[Modularity](#page-2-0) [Finiteness Results](#page-43-0)

## Equations for Modular Curves

Enrique González Jiménez

Departamento de Matemáticas Universidad Autónoma de Madrid

Magma 2006 Berlin, 31st July 2006

<span id="page-0-0"></span> $4$  ロト 4 何 ト 4 ミト

[Modularity](#page-2-0) [Finiteness Results](#page-43-0)

## Equations for Modular Curves

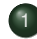

**[Modularity](#page-2-0)** 

- **•** [Departure point](#page-3-0)
- **•** [Generalization](#page-7-0)
- **•** [Newness](#page-16-0)
- 2 [Finiteness Results](#page-43-0)
	- $g = 0,1$  $g = 0,1$  $g = 0,1$
	- $q = 2$  $q = 2$  $q = 2$
	- $q > 2$
- 3 [Computationality](#page-95-0)
	- **[Hyperelliptic Curves](#page-96-0)**
	- [Non-Hyperelliptic Curves](#page-149-0)
	- **•** [Final Remark](#page-193-0)

 $\leftarrow$   $\Box$   $\rightarrow$ 

a  $\mathbb{R}$  $-4$ ヨト  $\triangleleft$ B.  $OQ$ 

≘

[Modularity](#page-2-0) [Finiteness Results](#page-43-0) [Departure point](#page-3-0) [Generalization](#page-7-0) **[Newness](#page-16-0)** 

## Equations for Modular Curves

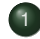

### **[Modularity](#page-2-0)**

- **•** [Departure point](#page-3-0)
- **[Generalization](#page-7-0)**
- **[Newness](#page-16-0)**
- 2 [Finiteness Results](#page-43-0)
	- $g = 0,1$  $g = 0,1$  $g = 0,1$
	- $q = 2$  $q = 2$  $q = 2$
	- *g*  $q > 2$
- **[Computationality](#page-95-0)** 
	- **[Hyperelliptic Curves](#page-96-0)**
	- [Non-Hyperelliptic Curves](#page-149-0)
	- [Final Remark](#page-193-0)

イロト イ何ト イミト

 $\lnot$ ∍ <span id="page-2-0"></span> $\Omega \propto \Omega$ 

[Departure point](#page-3-0) **[Generalization](#page-7-0)** [Newness](#page-16-0)

### Departure point

Shimura-Taniyama-Weil Conjecture

Let  $C_{\text{O}}$  be an elliptic curve. Then

$$
\exists \pi_{/\mathbb{Q}} : X_0(N) \longrightarrow \mathscr{C},
$$

for some positive integer *N*.

イロト イ何ト イミト

<span id="page-3-0"></span> $\prec$  $\equiv$ 

#### Theorem

Let  $C_{\text{1}}$  be an elliptic curve. Then

$$
\exists \pi_{/\mathbb{Q}} : X_0(N) \longrightarrow \mathcal{C},
$$

#### for some positive integer *N*.

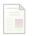

#### A. Wiles,

*Modular elliptic curves and Fermat's Last Theorem*, Ann. Math. **141** (1995), 443–551.

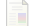

C. Breuil, B. Conrad, F. Diamond, and R. Taylor, *On the modularity of elliptic curves over* Q*: wild 3-adic exercises*,

イロト イ何ト イミト

つひひ

#### Theorem

Let  $C_{\text{1}}$  be an elliptic curve. Then

$$
\exists \pi_{/\mathbb{Q}} : X_0(N) \longrightarrow \mathcal{C},
$$

for some positive integer *N*.

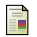

#### A. Wiles,

*Modular elliptic curves and Fermat's Last Theorem*, Ann. Math. **141** (1995), 443–551.

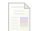

C. Breuil, B. Conrad, F. Diamond, and R. Taylor, *On the modularity of elliptic curves over* Q*: wild 3-adic exercises*,

イロト イ何ト イミト

つひひ

#### Theorem

Let  $C_{\text{1}}$  be an elliptic curve. Then

$$
\exists \pi_{/\mathbb{Q}} : X_0(N) \longrightarrow \mathcal{C},
$$

for some positive integer *N*.

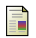

A. Wiles,

*Modular elliptic curves and Fermat's Last Theorem*, Ann. Math. **141** (1995), 443–551.

6 C. Breuil, B. Conrad, F. Diamond, and R. Taylor, *On the modularity of elliptic curves over* Q*: wild 3-adic exercises*, J. Amer. Math. Soc. **14(4)** (2001), 843–939.

イロト イ何ト イミト

[Departure point](#page-3-0) **[Generalization](#page-7-0) [Newness](#page-16-0)** 

#### **Generalization**

$$
X_0(N) \xrightarrow{\pi} C
$$

Enrique González Jiménez <sup>Equations</sup> for Modular Curves

イロトイ団 トイミトイミト・ミ

<span id="page-7-0"></span> $QQQ$ 

[Departure point](#page-3-0) **[Generalization](#page-7-0) [Newness](#page-16-0)** 

#### **Generalization**

$$
X_1(N) \longrightarrow X_0(N) \stackrel{\pi}{\longrightarrow} C
$$

Enrique González Jiménez <sup>Equations</sup> for Modular Curves

イロト イ部 トイミト イミト

€.

[Departure point](#page-3-0) **[Generalization](#page-7-0) [Newness](#page-16-0)** 

#### **Generalization**

$$
X_1(N) \xrightarrow{\pi} C
$$

Enrique González Jiménez <sup>Equations</sup> for Modular Curves

イロト イ部 トイミト イミト

€.

[Departure point](#page-3-0) [Generalization](#page-7-0) [Newness](#page-16-0)

#### **Generalization**

$$
X_1(N) \xrightarrow{\pi} C
$$

- $\bullet$  Modularity of elliptic curves over  $\overline{\mathbb{O}}$ . MAGMA package in progress
- $\bullet$  Modularity of curves over  $\bullet$  of genus  $q > 1$ .
- Modularity of curves over  $\overline{O}$  of genus  $q > 1$ .

イロトバ部 トイヨトイヨト

[Departure point](#page-3-0) [Generalization](#page-7-0) [Newness](#page-16-0)

#### **Generalization**

$$
X_1(N) \xrightarrow{\pi} C
$$

- $\bullet$  Modularity of elliptic curves over  $\overline{\mathbb{Q}}$ . MAGMA package in progress
- $\bullet$  Modularity of curves over  $\bullet$  of genus  $q > 1$ .
- Modularity of curves over  $\overline{O}$  of genus  $q > 1$ .

イロトバ部 トイヨトイヨト

Ξ

[Departure point](#page-3-0) [Generalization](#page-7-0) [Newness](#page-16-0)

## **Generalization**

$$
X_1(N) \xrightarrow{\pi} C
$$

- Modularity of elliptic curves over  $\overline{O}$ . MAGMA package in progress
- $\bullet$  Modularity of curves over  $\circled{0}$  of genus  $q > 1$ .
- Modularity of curves over  $\overline{O}$  of genus  $q > 1$ .

イロトバ部 トイヨトイヨト

三

[Departure point](#page-3-0) [Generalization](#page-7-0) [Newness](#page-16-0)

#### **Generalization**

$$
X_1(N) \xrightarrow{\pi} C
$$

- Modularity of elliptic curves over  $\overline{O}$ . MAGMA package in progress
- Modularity of curves over  $\mathbb{O}$  of genus  $q > 1$ .
- Modularity of curves over  $\mathbb O$  of genus  $q>1$ .

イロト イ押ト イミト イミト

三

[Departure point](#page-3-0) [Generalization](#page-7-0) [Newness](#page-16-0)

#### **Generalization**

$$
X_1(N) \xrightarrow{\pi} C
$$

- Modularity of elliptic curves over  $\overline{O}$ . MAGMA package in progress
- Modularity of curves over  $\mathbb{O}$  of genus  $q > 1$ .
- Modularity of curves over  $\overline{Q}$  of genus  $g > 1$ .

イロト イ何ト イミト

三

 $\left| \cdot \right|$ ≘

[Departure point](#page-3-0) [Generalization](#page-7-0) **[Newness](#page-16-0)** 

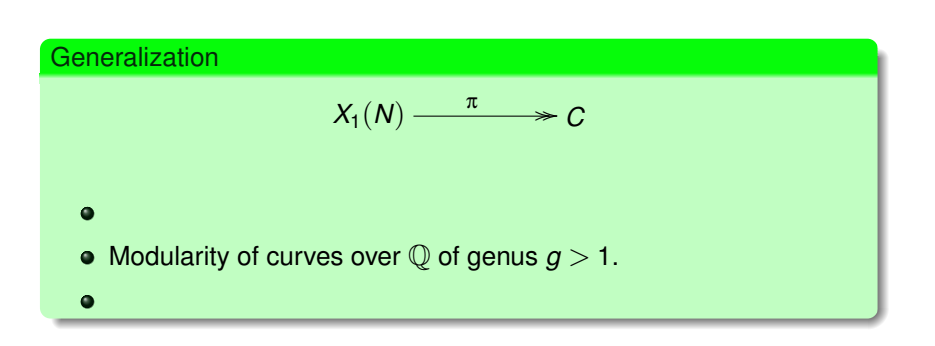

イロトイ団トイモトイモト

重

## **Definition** *C*/<sup>Q</sup> is a *modular curve of level N* if  $\exists \pi_{/\mathbb{Q}} : X_1(N) \longrightarrow C$ .

イロトイ部トイモトイモトー

<span id="page-16-0"></span>重

# **Definition** *C*/<sup>Q</sup> is a *modular curve of level N* if  $\exists \pi_{/\mathbb{O}} : X_1(N) \longrightarrow C$ .

$$
X_1(N) \xrightarrow{\pi} C
$$

イロトイ団トイモトイモト

重

#### **Definition**

*C*/<sup>Q</sup> is a *modular curve of level N* if

$$
\exists \pi_{/\mathbb{Q}}: X_1(N) \longrightarrow \mathcal{C}.
$$

$$
J_1(N)\xrightarrow{\ \pi_*\ } J(C)
$$

$$
X_1(N) \xrightarrow{\pi} C
$$

イロトイ部トイモトイモト

重

#### **Definition**

*C*/<sup>Q</sup> is a *modular curve of level N* if

$$
\exists \pi_{/\mathbb{Q}}: X_1(N) \longrightarrow \mathcal{C}.
$$

In that case,  $J(C)$  is modular of level *N*, since we have

$$
J_1(N) \xrightarrow{\pi_*} J(C)
$$

$$
X_1(N) \xrightarrow{\pi} C
$$

イロトイ部トイモトイモト

注

 $2Q$ 

#### **Definition**

$$
C_{/\mathbb{Q}}
$$
 is a modular curve of level N if  

$$
\exists \pi_{/\mathbb{Q}} : X_1(N) \longrightarrow C.
$$

In that case,  $J(C)$  is modular of level *N*, since we have

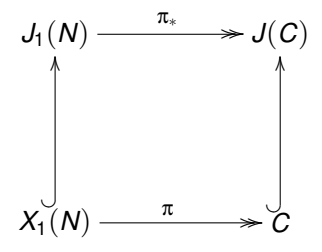

イロトイ団トイモトイモト

注

#### **Definition**

*C*/<sup>Q</sup> is a *modular curve of level N* if

$$
\exists \pi_{/\mathbb{Q}} : X_1(N) \longrightarrow \mathcal{C}.
$$

In that case,  $J(C)$  is modular of level N, since we have

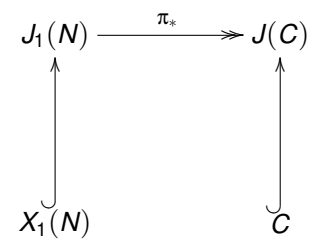

The converse is not true in general.

イロト イ押ト イラト イラト

三

#### **Definition**

*C*/<sup>Q</sup> is a *modular curve of level N* if  $\exists \pi_{/\mathbb{Q}} : X_1(N) \longrightarrow C$ .

In that case,  $J(C)$  is modular of level N, since we have

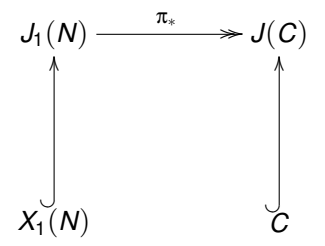

The converse is not true in general.

イロトイ部トイモトイモト

三

[Departure point](#page-3-0) **[Generalization](#page-7-0)** [Newness](#page-16-0)

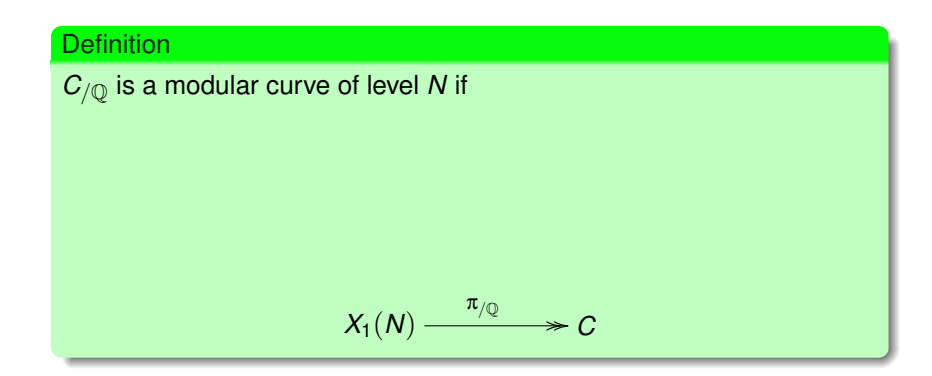

イロトイ部トイモトイモト

重

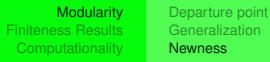

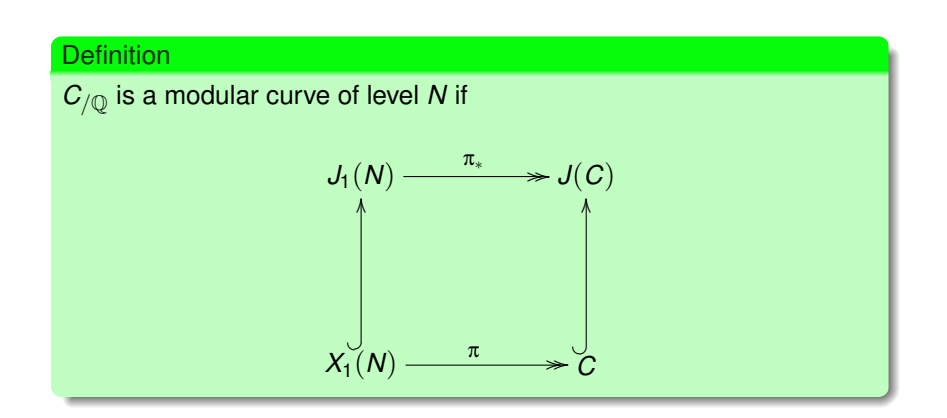

イロトイ部トイモトイモトー

注

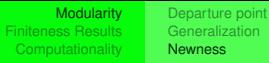

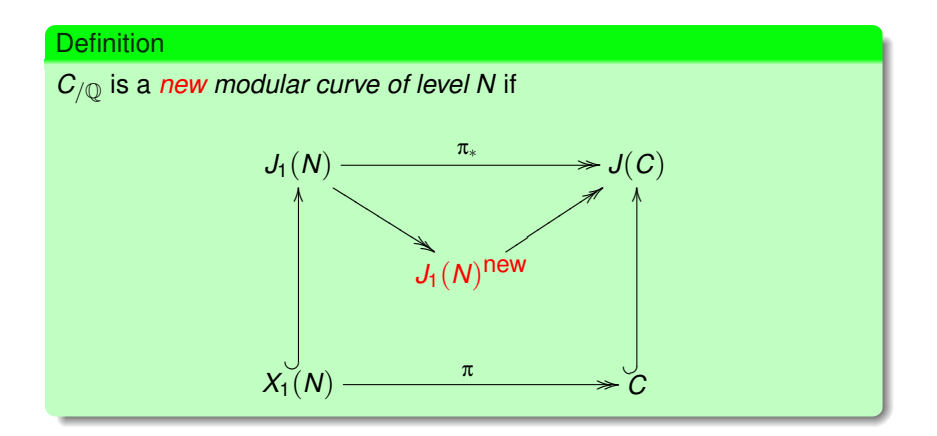

イロトバ部 トイヨトイヨト

哇

[Departure point](#page-3-0) **[Generalization](#page-7-0)** [Newness](#page-16-0)

#### **Definition** *C*/<sup>Q</sup> is a *new modular curve of level N* if  $J_1(N)$  $\ddot{\phantom{1}}$ K  $\overline{\phantom{0}}$  $\overline{\phantom{0}}$  $\overline{\phantom{0}}$  $\overline{\phantom{0}}$  $\overline{\phantom{0}}$ K K *J*(*C*)  $J_1(N)$ <sup>new</sup> ::ttttttttt  $X_1^{\cup}$ <sub>(</sub>*N*) .<br>\  $\frac{\pi}{C}$   $\rightarrow$   $\frac{\vee}{C}$ ?  $\overline{\phantom{0}}$ OO

Then

$$
\pi^* H^0(C, \Omega^1) \hookrightarrow S_2(N)^{\text{new}} \frac{dq}{q}
$$

Enrique González Jiménez <sup>Equations</sup> for Modular Curves

イロト イ部 トイミト イミト

重

[Departure point](#page-3-0) [Generalization](#page-7-0) [Newness](#page-16-0)

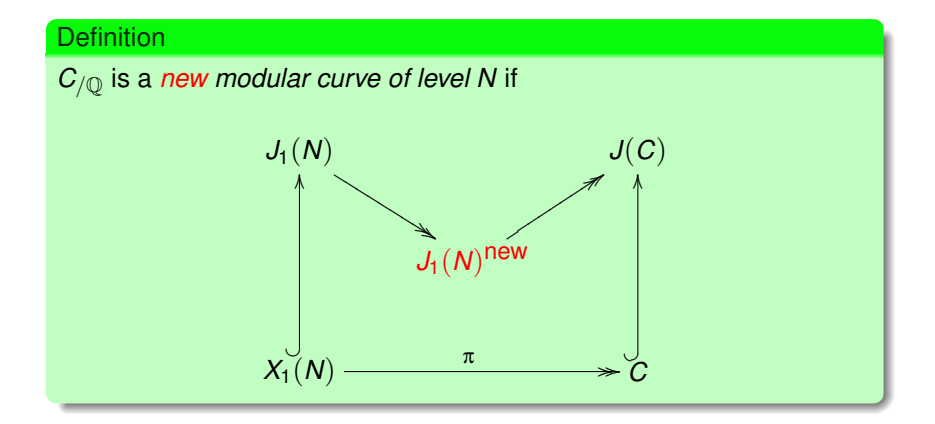

Then

$$
\pi^* H^0(C,\Omega^1) \hookrightarrow S_2(N)^{\text{new}} \frac{dq}{q}
$$

イロトバ部 トイヨトイヨト

唐

[Departure point](#page-3-0) [Generalization](#page-7-0) **[Newness](#page-16-0)** 

Let *C* be a new modular curve of level *N* then  $\exists f_1,\ldots,f_k \in \text{New}_N := \{$  normalized newforms on  $S_2(N)\}$  such that  $J_1(N)$ <sup>new  $\stackrel{ \mathbb{Q}}{\sim}$  ∏</sup>  $f \in \overline{\text{New}_N/G_{\text{O}}}.$  $A_f \longrightarrow J(C) \stackrel{\mathbb{Q}}{\sim}$  $\prod_i A_{f_i}$ Then  $\pi^*(H^0(C,\Omega^1))=\bigoplus$ *k*  $S_2(A_{f_i})\frac{dq}{q}$  $\frac{dq}{q} = \bigoplus_{i=1}^{n}$ *k*  $\langle$ <sup>σ</sup>*f<sub>i</sub>*(*q*) | σ ∈ Gal(*E<sub>f<sub>i</sub>*</sub>/ℚ))  $\frac{dq}{q}$ *q*

イロト イ押ト イラト イラト

[Departure point](#page-3-0) [Generalization](#page-7-0) **[Newness](#page-16-0)** 

Let *C* be a new modular curve of level *N* then  $\exists f_1, ..., f_k$  ∈ New<sub>*N*</sub> := {normalized newforms on *S*<sub>2</sub>(*N*)} such that *J*<sub>1</sub>(*N*)<sup>new  $\frac{Q}{\sim}$  <del>∏</del> *A<sub>f</sub>*  $\longrightarrow$  *J*(*C*)</sup>  $f \in \overline{\text{New}_N/G_0}$  $\prod_i A_{f_i}$ Then  $\pi^*(H^0(C,\Omega^1))=\bigoplus$ *k*  $S_2(A_{f_i})\frac{dq}{q}$  $\frac{dq}{q} = \bigoplus_{i=1}^{n}$ *k*  $\langle$ <sup>σ</sup>*f<sub>i</sub>*(*q*) | σ ∈ Gal(*E<sub>f<sub>i</sub>*</sub>/ℚ))  $\frac{dq}{q}$ *q*

Enrique González Jiménez <sup>i</sup> [Equations for Modular Curves](#page-0-0)

イロト イ押ト イラト イラト

[Departure point](#page-3-0) [Generalization](#page-7-0) **[Newness](#page-16-0)** 

Let *C* be a new modular curve of level *N* then  $\exists f_1, ..., f_k$  ∈ New<sub>*N*</sub> := {normalized newforms on *S*<sub>2</sub>(*N*)} such that *J*<sub>1</sub>(*N*)<sup>new  $\frac{Q}{\sim}$  <del>∏</del> *A<sub>f</sub>*  $\longrightarrow$  *J*(*C*)</sup>  $f \in \overline{\text{New}_N/G_0}$  $\prod_i A_{f_i}$ Then  $\pi^*(H^0(C,\Omega^1))=\bigoplus$ *k*  $S_2(A_{f_i})\frac{dq}{q}$  $\frac{dq}{q} = \bigoplus_{i=1}^{n}$ *k*  $\langle$ <sup>σ</sup>*f<sub>i</sub>*(*q*) | σ ∈ Gal(*E<sub>f<sub>i</sub>*</sub>/ℚ))  $\frac{dq}{q}$ *q*

Enrique González Jiménez <sup>i</sup> [Equations for Modular Curves](#page-0-0)

イロト イ押ト イラト イラト

[Departure point](#page-3-0) [Generalization](#page-7-0) **[Newness](#page-16-0)** 

Let *C* be a new modular curve of level *N* then  $\exists f_1, ..., f_k$  ∈ New<sub>*N*</sub> := {normalized newforms on *S*<sub>2</sub>(*N*)} such that *J*<sub>1</sub>(*N*)<sup>new  $\frac{Q}{\sim}$  <del>∏</del> *A<sub>f</sub>*  $\longrightarrow$  *J*(*C*)</sup>  $f \in \overline{\text{New}_N/G_0}$  $\prod_i A_{f_i}$ Then  $\pi^*(H^0(C,\Omega^1))=\bigoplus$ *k*  $S_2(A_{f_i})\frac{dq}{q}$  $\frac{dq}{q} = \bigoplus_{i=1}^{n}$ *k*  $\langle$ <sup>σ</sup>*f<sub>i</sub>*(*q*) | σ ∈ Gal(*E<sub>f<sub>i</sub>*</sub>/ℚ))  $\frac{dq}{q}$ *q*

Enrique González Jiménez <sup>i</sup> [Equations for Modular Curves](#page-0-0)

イロト イ押ト イラト イラト

[Departure point](#page-3-0) [Generalization](#page-7-0) **[Newness](#page-16-0)** 

Let *C* be a new modular curve of level *N* then  $\exists f_1, ..., f_k$  ∈ New<sub>*N*</sub> := {normalized newforms on *S*<sub>2</sub>(*N*)} such that *J*<sub>1</sub>(*N*)<sup>new  $\frac{Q}{\sim}$  <del>∏</del> *A<sub>f</sub>*  $\longrightarrow$  *J*(*C*)</sup>  $f \in \overline{\text{New}_N/G_0}$  $\prod_i A_{f_i}$ Then  $\pi^*(H^0(C,\Omega^1))=\bigoplus$ *k*  $S_2(A_{f_i})\frac{dq}{q}$  $\frac{dq}{q} = \bigoplus_{i=1}^{n}$ *k*  $\langle$ <sup>σ</sup>*f<sub>i</sub>*(*q*) | σ ∈ Gal(*E<sub>f<sub>i</sub>*</sub>/ℚ))  $\frac{dq}{q}$ *q*

Enrique González Jiménez <sup>i</sup> [Equations for Modular Curves](#page-0-0)

イロト イ押ト イラト イラト

[Departure point](#page-3-0) [Generalization](#page-7-0) **[Newness](#page-16-0)** 

Let *C* be a new modular curve of level *N* then  $\exists f_1, ..., f_k$  ∈ New<sub>*N*</sub> := {normalized newforms on *S*<sub>2</sub>(*N*)} such that *J*<sub>1</sub>(*N*)<sup>new  $\frac{Q}{\sim}$  <del>∏</del> *A<sub>f</sub>*  $\longrightarrow$  *J*(*C*)</sup>  $f \in \overline{\text{New}_N/G_0}$  $\prod_i A_{f_i}$ Then  $\pi^*(H^0(C,\Omega^1))=\bigoplus$ *k*  $S_2(A_{f_i})\frac{dq}{q}$  $\frac{dq}{q} = \bigoplus_{i=1}^{n}$ *k*  $\langle$ <sup>σ</sup>*f<sub>i</sub>*(*q*) | σ ∈ Gal(*E<sub>f<sub>i</sub>*</sub>/ℚ))  $\frac{dq}{q}$ *q*

Enrique González Jiménez <sup>i</sup> [Equations for Modular Curves](#page-0-0)

イロト イ押ト イラト イラト

[Departure point](#page-3-0) [Generalization](#page-7-0) **[Newness](#page-16-0)** 

Let *C* be a new modular curve of level *N* then  $\exists f_1, ..., f_k$  ∈ New<sub>*N*</sub> := {normalized newforms on *S*<sub>2</sub>(*N*)} such that *J*<sub>1</sub>(*N*)<sup>new  $\frac{Q}{\sim}$  <del>∏</del> *A<sub>f</sub>*  $\longrightarrow$  *J*(*C*)</sup>  $f \in \overline{\text{New}_N/G_0}$  $\prod_i A_{f_i}$ Then  $\pi^*(H^0(C,\Omega^1))=\bigoplus$ *k*  $S_2(A_{f_i})\frac{dq}{q}$  $\frac{dq}{q} = \bigoplus_{i=1}^{n}$ *k*  $\langle$ <sup>σ</sup>*f<sub>i</sub>*(*q*) | σ ∈ Gal(*E<sub>f<sub>i</sub>*</sub>/ℚ))  $\frac{dq}{q}$ *q*

Enrique González Jiménez <sup>i</sup> [Equations for Modular Curves](#page-0-0)

イロト イ押ト イラト イラト

[Departure point](#page-3-0) [Generalization](#page-7-0) **[Newness](#page-16-0)** 

Let *C* be a new modular curve of level *N* then  $\exists f_1, ..., f_k$  ∈ New<sub>*N*</sub> := {normalized newforms on *S*<sub>2</sub>(*N*)} such that *J*<sub>1</sub>(*N*)<sup>new  $\frac{Q}{\sim}$  <del>∏</del> *A<sub>f</sub>*  $\longrightarrow$  *J*(*C*)</sup>  $f \in \overline{\text{New}_N/G_0}$  $\prod_i A_{f_i}$ Then  $\pi^*(H^0(C,\Omega^1))=\bigoplus$ *k*  $S_2(A_{f_i})\frac{dq}{q}$  $\frac{dq}{q} = \bigoplus_{i=1}^{n}$ *k*  $\langle$ <sup>σ</sup>*f<sub>i</sub>*(*q*) | σ ∈ Gal(*E<sub>f<sub>i</sub>*</sub>/ℚ))  $\frac{dq}{q}$ *q*

Enrique González Jiménez <sup>i</sup> [Equations for Modular Curves](#page-0-0)

イロト イ押ト イラト イラト
[Departure point](#page-3-0) **[Generalization](#page-7-0)** [Newness](#page-16-0)

Let *C* be a new modular curve of level *N* then  $\exists f_1,\ldots,f_k \in \text{New}_N := \{\text{normalized newforms on } S_2(N)\}\$  such that

$$
J_1(N)^{\text{new}} \overset{\mathbb{Q}}{\sim} \prod_{f \in \text{New}_N/G_{\mathbb{Q}}} A_f \xrightarrow{\hspace*{1.5cm}} J(C) \overset{\mathbb{Q}}{\sim} \prod_{i=1}^k A_{f_i}\,,
$$

Then

$$
\pi^*(H^0(C,\Omega^1))=\bigoplus_{i=1}^k S_2(A_{f_i})\,\frac{dq}{q}=\bigoplus_{i=1}^k\, \langle^\sigma f_i(q)\mid \sigma\in \text{Gal}(E_{f_i}/\mathbb{Q})\rangle\,\frac{dq}{q}
$$

イロトイ部トイモトイモト

 $\equiv$ 

[Departure point](#page-3-0) **[Generalization](#page-7-0)** [Newness](#page-16-0)

Let *C* be a new modular curve of level *N* then  $\exists f_1,\ldots,f_k \in \text{New}_N := \{\text{normalized newforms on } S_2(N)\}\$  such that

$$
J_1(N)^{\text{new}} \overset{\mathbb{Q}}{\sim} \prod_{f \in \text{New}_N/G_{\mathbb{Q}}} A_f \longrightarrow J(C) \overset{\mathbb{Q}}{\sim} \prod_{i=1}^k A_{f_i} \,,
$$

Then

$$
\pi^*(H^0(C,\Omega^1))=\bigoplus_{i=1}^k S_2(A_{f_i})\frac{dq}{q}=\bigoplus_{i=1}^k \langle^\sigma f_i(q)\mid \sigma\in \text{Gal}(E_{f_i}/\mathbb{Q})\rangle \frac{dq}{q}
$$

イロトイ部トイモトイモト

 $\equiv$ 

[Departure point](#page-3-0) **[Generalization](#page-7-0)** [Newness](#page-16-0)

Let *C* be a new modular curve of level *N* then  $\exists f_1,\ldots,f_k \in \text{New}_N := \{\text{normalized newforms on } S_2(N)\}\$  such that

$$
J_1(N)^{\text{new}} \overset{\mathbb{Q}}{\sim} \prod_{f \in \text{New}_N/G_{\mathbb{Q}}} A_f \xrightarrow{\hspace*{1cm}} J(C) \overset{\mathbb{Q}}{\sim} \prod_{i=1}^k A_{f_i}\,,
$$

Then

$$
\pi^*(H^0(C,\Omega^1))=\bigoplus_{i=1}^k S_2(A_{f_i})\frac{dq}{q}=\bigoplus_{i=1}^k \langle^\sigma f_i(q)\mid \sigma\in \text{Gal}(E_{f_i}/\mathbb{Q})\rangle \frac{dq}{q}
$$

イロトイ部トイモトイモト

 $\equiv$ 

[Departure point](#page-3-0) **[Generalization](#page-7-0)** [Newness](#page-16-0)

Let *C* be a new modular curve of level *N* then  $\exists f_1,\ldots,f_k \in \text{New}_N := \{\text{normalized newforms on } S_2(N)\}\$  such that

$$
J_1(N)^{\text{new}} \overset{\mathbb{Q}}{\sim} \prod_{f \in \text{New}_N/G_{\mathbb{Q}}} A_f \xrightarrow{\hspace*{1cm}} J(C) \overset{\mathbb{Q}}{\sim} \prod_{i=1}^k A_{f_i}\,,
$$

Then

$$
\pi^*(H^0(C,\Omega^1))=\bigoplus_{i=1}^k\mathcal{S}_2(A_{f_i})\,\frac{dq}{q}=\bigoplus_{i=1}^k\bra{\sigma_{f_i}(q)}\sigma\in\text{Gal}(E_{f_i}/\mathbb{Q})\bra{\frac{dq}{q}}
$$

イロトイ部トイモトイモト

 $\equiv$ 

[Departure point](#page-3-0) **[Generalization](#page-7-0)** [Newness](#page-16-0)

Let *C* be a new modular curve of level *N* then  $\exists f_1,\ldots,f_k \in \text{New}_N := \{\text{normalized newforms on } S_2(N)\}\$  such that

$$
J_1(N)^{\text{new}} \overset{\mathbb{Q}}{\sim} \prod_{f \in \text{New}_N/G_{\mathbb{Q}}} A_f \xrightarrow{\hspace*{1cm}} J(C) \overset{\mathbb{Q}}{\sim} \prod_{i=1}^k A_{f_i}\,,
$$

Then

$$
\pi^*(H^0(C,\Omega^1)) = \bigoplus_{i=1}^k S_2(A_{f_i}) \frac{dq}{q} = \bigoplus_{i=1}^k \langle {^\sigma f_i(q)} \mid \sigma \in \text{Gal}(E_{f_i}/\mathbb{Q}) \rangle \frac{dq}{q}
$$

イロトイ部トイモトイモト

 $\equiv$ 

[Departure point](#page-3-0) **[Generalization](#page-7-0)** [Newness](#page-16-0)

Let *C* be a new modular curve of level *N* then  $\exists f_1,\ldots,f_k \in \text{New}_N := \{\text{normalized newforms on } S_2(N)\}\$  such that

$$
J_1(N)^{\text{new}} \overset{\mathbb{Q}}{\sim} \prod_{f \in \text{New}_N/G_{\mathbb{Q}}} A_f \xrightarrow{\hspace*{1cm}} J(C) \overset{\mathbb{Q}}{\sim} \prod_{i=1}^k A_{f_i}\,,
$$

Then

$$
\pi^*(H^0(C,\Omega^1))=\bigoplus_{i=1}^k S_2(A_{f_i})\frac{dq}{q}=\bigoplus_{i=1}^k \langle \sigma_{f_i}(q)\mid \sigma\in \text{Gal}(E_{f_i}/\mathbb{Q})\rangle\frac{dq}{q}
$$

イロトイ部トイモトイモト

 $\equiv$ 

[Departure point](#page-3-0) **[Generalization](#page-7-0)** [Newness](#page-16-0)

Let *C* be a new modular curve of level *N* then  $\exists f_1,\ldots,f_k \in \text{New}_N := \{\text{normalized newforms on } S_2(N)\}\$  such that

$$
J_1(N)^{\text{new}} \overset{\mathbb{Q}}{\sim} \prod_{f \in \text{New}_N/G_{\mathbb{Q}}} A_f \xrightarrow{\hspace*{1cm}} J(C) \overset{\mathbb{Q}}{\sim} \prod_{i=1}^k A_{f_i}\,,
$$

Then

$$
\pi^*(H^0(C,\Omega^1))=\bigoplus_{i=1}^k S_2(A_{f_i})\, \frac{dq}{q}=\bigoplus_{i=1}^k \langle^\sigma f_i(q)\mid \sigma\in Gal(E_{f_i}/\mathbb{Q})\rangle \, \frac{dq}{q}
$$

イロトイ部トイモトイモト

 $\equiv$ 

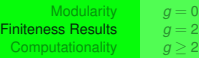

*g* [=](#page-50-0) 1 *g* [=](#page-60-0) 2

# Equations for Modular Curves

## **[Modularity](#page-2-0)**

- **•** [Departure point](#page-3-0)
- **[Generalization](#page-7-0)**
- **[Newness](#page-16-0)**

## **[Finiteness Results](#page-43-0)**

- $g = 0,1$  $g = 0,1$  $g = 0,1$
- $q = 2$  $q = 2$  $q = 2$
- *g*  $q > 2$

## **[Computationality](#page-95-0)**

- **[Hyperelliptic Curves](#page-96-0)**
- [Non-Hyperelliptic Curves](#page-149-0)
- [Final Remark](#page-193-0)

 $+$ 

 $\rightarrow$   $\rightarrow$   $\rightarrow$ 

<span id="page-43-0"></span> $\Omega \propto \Omega$ 

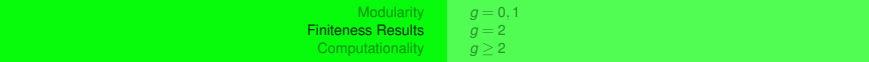

## Fact

If  $C_{\mathcal{O}}$  is modular of level *N*, then  $C(\mathbb{Q})\neq \emptyset$ , since  $\pi_{\ell\mathbb{O}}$  and  $i\infty \in X_1(N)(\mathbb{Q})$ .

Enrique González Jiménez <sup>i</sup> [Equations for Modular Curves](#page-0-0)

イロトイ団トイモトイモト

电

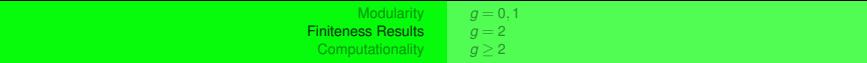

## Fact

## If  $C_{\mathcal{O}}$  is modular of level *N*, then  $C(\mathbb{Q}) \neq \emptyset$ , since  $\pi_{\ell\mathbb{O}}$  and  $i\infty \in X_1(N)(\mathbb{Q})$ .

Enrique González Jiménez <sup>i</sup> [Equations for Modular Curves](#page-0-0)

イロトイ団トイモトイモト

电  $OQ$ 

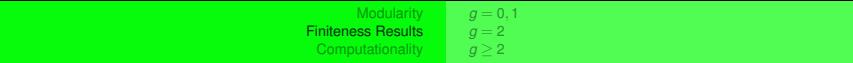

## Fact

If  $C_{\mathcal{O}}$  is modular of level *N*, then  $C(\mathbb{Q}) \neq \emptyset$ , since  $\pi_{\sqrt{Q}}$  and  $i \infty \in X_1(N)(\mathbb{Q})$ .

Enrique González Jiménez <sup>i</sup> [Equations for Modular Curves](#page-0-0)

イロトイ団トイモトイモト。

重

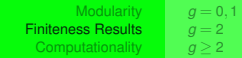

## **Notation**

## Let  $g \in \mathbb{Z}$  such that  $g \geq 0$ , we denote by

$$
\begin{array}{rcl}\n\mathcal{M}C_g & = & \{\text{modular curves of genus } g\}_{\sqrt{2}}; \\
\mathcal{M}C_g^{\text{new}} & = & \{[C] \in \mathcal{M}C_g \mid C \text{ is new}\}.\n\end{array}
$$

Enrique González Jiménez <sup>Equations</sup> for Modular Curves

イロトイ団トイモトイモト

重

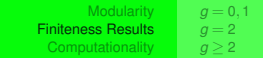

## **Notation**

## Let  $g \in \mathbb{Z}$  such that  $g \geq 0$ , we denote by

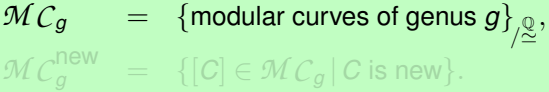

Enrique González Jiménez <sup>Equations</sup> for Modular Curves

イロトメ部 トメミトメミト

重

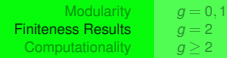

## **Notation**

## Let  $g \in \mathbb{Z}$  such that  $g \geq 0$ , we denote by

$$
\begin{array}{rcl}\n\mathcal{M}C_g & = & \{\text{modular curves of genus } g\}_{\sqrt{2}} \\
\mathcal{M}C_g^{\text{new}} & = & \{[C] \in \mathcal{M}C_g \,|\, C \text{ is new}\}.\n\end{array}
$$

イロトイ団トイモトイモト

重

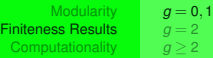

$$
g = 0
$$
  
\n
$$
\mathcal{M}C_0 = \mathcal{M}C_0^{\text{new}} = \{X_1(1)\}.
$$
  
\n
$$
\# \mathcal{M}C_0 = \# \mathcal{M}C_0^{\text{new}} = 1.
$$

$$
g = \overline{\phantom{a}}
$$

 $\mathcal{M} \, \mathcal{C}_1 = \mathcal{M} \, \mathcal{C}_1^{\mathsf{new}} {=} \, \{\text{elliptic curves defined over } \mathbb{Q}\}_{\!\! \bigtriangleup \mathcal{Z}} \text{.}$ 

 $\#MC_1 = \#MC_1^{\textsf{new}} = \infty.$ 

イロトイ団トイモトイモト

<span id="page-50-0"></span>注

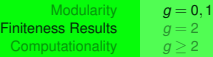

$$
g = 0
$$
  
\n
$$
\mathcal{M}C_0 = \mathcal{M}C_0^{\text{new}} = \{X_1(1)\}.
$$
  
\n
$$
\# \mathcal{M}C_0 = \# \mathcal{M}C_0^{\text{new}} = 1.
$$
  
\n
$$
g = 1
$$

$$
\mathcal{M}\mathcal{C}_1 = \mathcal{M}\mathcal{C}_1^{\text{new}} = \{\text{elliptic curves defined over } \mathbb{Q}\}_{\text{g}^{\mathbb{Q}}}.
$$

 $\#MC_1 = \#MC_1^{\textsf{new}} = \infty.$ 

イロトイ団 トイミトイミト・ミー

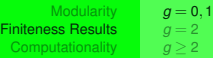

$$
g = 0
$$
  
\n
$$
\mathcal{M}\mathcal{C}_0 = \mathcal{M}\mathcal{C}_0^{\text{new}} = \{X_1(1)\}.
$$
  
\n
$$
\# \mathcal{M}\mathcal{C}_0 = \# \mathcal{M}\mathcal{C}_0^{\text{new}} = 1.
$$

$$
\mathcal{M}\mathcal{C}_1 = \mathcal{M}\mathcal{C}_1^{\text{new}} = \{\text{elliptic curves defined over } \mathbb{Q}\}_{\text{L}^{\mathbb{Q}}}.
$$

 $\#MC_1 = \#MC_1^{\textsf{new}} = \infty.$ 

イロトイ団トイモトイモト、老

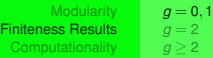

$$
g = 0
$$
  
\n
$$
\mathcal{M}C_0 = \mathcal{M}C_0^{\text{new}} = \{X_1(1)\}.
$$
  
\n
$$
\# \mathcal{M}C_0 = \# \mathcal{M}C_0^{\text{new}} = 1.
$$

 $\mathcal{M} \, \mathcal{C}_1 = \mathcal{M} \, \mathcal{C}_1^{\mathsf{new}} {=} \, \{\text{elliptic curves defined over } \mathbb{Q}\}_{\!\! \bigtriangleup \mathcal{Z}} \text{.}$ 

 $\#MC_1 = \#MC_1^{\text{new}} = \infty.$ 

イロトイ団トイモトイモト

注

 $2Q$ 

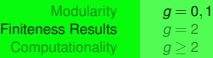

$$
g = 0
$$
  
\n
$$
\mathcal{M}C_0 = \mathcal{M}C_0^{\text{new}} = \{X_1(1)\}.
$$
  
\n
$$
\# \mathcal{M}C_0 = \# \mathcal{M}C_0^{\text{new}} = 1.
$$

 $\mathcal{M} \, \mathcal{C}_1 = \mathcal{M} \, \mathcal{C}_1^{\mathsf{new}} {=} \, \{\text{elliptic curves defined over } \mathbb{Q}\}_{\!\! \bigtriangleup \mathcal{Z}} \text{.}$ 

 $\#MC_1 = \#MC_1^{\text{new}} = \infty.$ 

イロトイ団トイモトイモト

注

 $2Q$ 

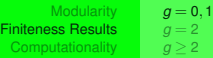

$$
g = 0
$$
  
\n
$$
\mathcal{M}C_0 = \mathcal{M}C_0^{\text{new}} = \{X_1(1)\}.
$$
  
\n
$$
\# \mathcal{M}C_0 = \# \mathcal{M}C_0^{\text{new}} = 1.
$$
  
\n
$$
g = 1
$$

 $\mathcal{M} \mathcal{C}_1 = \mathcal{M} \mathcal{C}_1^{\mathsf{new}} {=} \{\text{elliptic curves defined over } \mathbb{Q}\}_{\!/\!\!\geq\!\!1}$ 

 $\# \mathcal{M} C_1 = \# \mathcal{M} C_1^{\mathsf{new}} = \infty.$ 

イロトイ団トイモトイモト

注

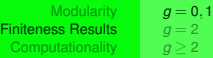

$$
g = 0
$$
  
\n
$$
\mathcal{M}C_0 = \mathcal{M}C_0^{\text{new}} = \{X_1(1)\}.
$$
  
\n
$$
\# \mathcal{M}C_0 = \# \mathcal{M}C_0^{\text{new}} = 1.
$$
  
\n
$$
g = 1
$$

 $\bm{\mathcal{MC}}_{\bm{1}}=\bm{\mathcal{MC}}_{1}^{\mathsf{new}}\!=\{\mathsf{elliptic} \text{ curves defined over } \mathbb{Q}\}_{\!/\!\geq\!1}$ 

 $\# \mathcal{M} C_1 = \# \mathcal{M} C_1^{\mathsf{new}} = \infty.$ 

④ 미 지 (御) 지 (君) 지 (君) 이 (君) .

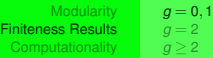

$$
g = 0
$$
  
\n
$$
\mathcal{M}C_0 = \mathcal{M}C_0^{\text{new}} = \{X_1(1)\}.
$$
  
\n
$$
\# \mathcal{M}C_0 = \# \mathcal{M}C_0^{\text{new}} = 1.
$$
  
\n
$$
g = 1
$$
  
\n
$$
\mathcal{M}C_1 = \mathcal{M}C_1^{\text{new}} = \{\text{elliptic curves defined over } \mathbb{Q}\}_{\text{loc}}
$$

 $\# \mathcal{M} C_1 = \# \mathcal{M} C_1^{\mathsf{new}} = \infty.$ 

イロトイ団 トイミトイミト・ミー

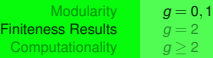

$$
g = 0
$$
  
\n
$$
\mathcal{M}C_0 = \mathcal{M}C_0^{\text{new}} = \{X_1(1)\}.
$$
  
\n
$$
\# \mathcal{M}C_0 = \# \mathcal{M}C_0^{\text{new}} = 1.
$$
  
\n
$$
g = 1
$$
  
\n
$$
\mathcal{M}C_1 = \mathcal{M}C_1^{\text{new}} = \{\text{elliptic curves defined over } \mathbb{Q}\}_{/\mathbb{Q}}.
$$

 $\# \mathcal{M} C_1 = \# \mathcal{M} C_1^{\mathsf{new}} = \infty.$ 

イロトイ団 トイミトイミト・ミー

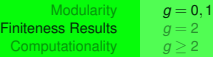

$$
g = 0
$$
  
\n
$$
\mathcal{M}C_0 = \mathcal{M}C_0^{\text{new}} = \{X_1(1)\}.
$$
  
\n
$$
\# \mathcal{M}C_0 = \# \mathcal{M}C_0^{\text{new}} = 1.
$$
  
\n
$$
g = 1
$$
  
\n
$$
\mathcal{M}C_1 = \mathcal{M}C_1^{\text{new}} = \{\text{elliptic curves defined over } \mathbb{Q}\}_{\sqrt{2}}.
$$

 $\# \mathcal{M} C_1 = \# \mathcal{M} C_1^{\mathsf{new}} = \infty.$ 

<span id="page-59-0"></span>イロト (個) イミト (ミ) - ミーの女(V)

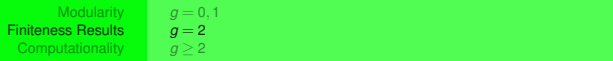

イロトイ部トイモトイモト

三

<span id="page-60-0"></span> $OQ$ 

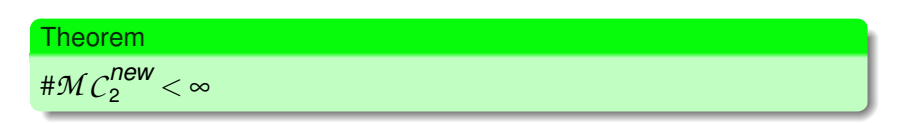

E. González-Jiménez and J. González, *Modular curves of genus 2*,

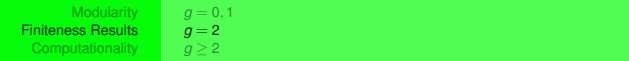

イロトイ部 トイヨトイヨト

三

<span id="page-61-0"></span> $OQ$ 

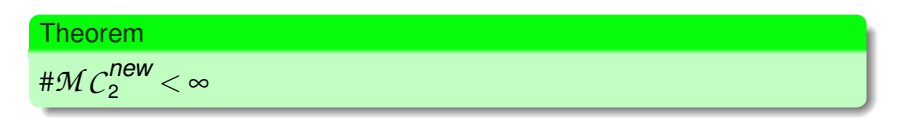

E. González-Jiménez and J. González, 螶 *Modular curves of genus 2*, Math. Comp. **72, (241** (2003), 397–418.

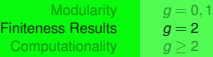

# $MC_2^{\textit{new}} < \infty$ 

*Moreover,*

- 96 *have* Q*-simple jacobian*
- 53 *have* Q*-simple but no* Q*-simple jacobian*

E. González-Jiménez and J. González, *Modular curves of genus 2*,

 $\leftarrow$   $\Box$   $\rightarrow$ 

 $\Omega \propto \Omega$ 

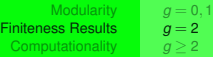

# $MC_2^{\textit{new}} < \infty$ 

#### *Moreover,*

- 96 *have* Q*-simple jacobian*
- 53 *have* Q*-simple but no* Q*-simple jacobian*

E. González-Jiménez and J. González, *Modular curves of genus 2*,

 $\leftarrow$   $\Box$   $\rightarrow$ 

同→ (三→

 $\triangleleft$ 

 $\Omega$ 

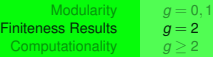

# $MC_2^{\textit{new}} < \infty$ 

## *Moreover,*

- 96 *have* Q*-simple jacobian*
- 53 *have* Q*-simple but no* Q*-simple jacobian*
- E. González-Jiménez and J. González, *Modular curves of genus 2*, Math. Comp. **72, (241)** (2003), 397–418.

 $4.171 \pm$ 

A > + 3 >

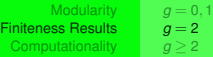

# $MC_2^{\textit{new}} < \infty$ 

## *Moreover,*

- 96 *have* Q*-simple jacobian*
- 53 *have* Q*-simple but no* Q*-simple jacobian*
- 譶 E. González-Jiménez and J. González, *Modular curves of genus 2*, Math. Comp. **72, (241)** (2003), 397–418.

 $\Omega$ 

E.

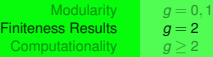

$$
\# \mathcal{M} C_2^{\mathsf{new}} = 213
$$

*Moreover,*

- 96 *have* Q*-simple jacobian,*
- 53 *have* Q*-simple but no* Q*-simple jacobian,*
- 64 *have no* Q*-simple jacobian.*
- E. González-Jiménez and J. González, *Modular curves of genus 2*,
- M.H. Baker, E. González-Jiménez, J. González, and B. Poonen., *Finiteness results for modular curves of genus at least 2*,

**何 ト ィ ヨ ト** 

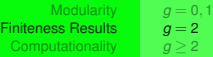

# $MC_2^{\sf new}=$  213 *Moreover,*

- 96 *have* Q*-simple jacobian,*
- 53 *have* Q*-simple but no* Q*-simple jacobian,*
- 64 *have no* Q*-simple jacobian.*
- E. González-Jiménez and J. González, *Modular curves of genus 2*,
- M.H. Baker, E. González-Jiménez, J. González, and B. Poonen., *Finiteness results for modular curves of genus at least 2*,

A > + 3 >

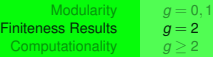

# $MC_2^{\sf new}=$  213

*Moreover,*

- 96 *have* Q*-simple jacobian,*
- 53 *have* Q*-simple but no* Q*-simple jacobian,*

64 *have no* Q*-simple jacobian.*

- E. González-Jiménez and J. González, *Modular curves of genus 2*,
- M.H. Baker, E. González-Jiménez, J. González, and B. Poonen., *Finiteness results for modular curves of genus at least 2*,

A > + 3 >

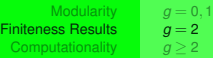

# $MC_2^{\sf new}=$  213

*Moreover,*

- 96 *have* Q*-simple jacobian,*
- 53 *have* Q*-simple but no* Q*-simple jacobian,*
- 64 *have no* Q*-simple jacobian.*
- E. González-Jiménez and J. González, *Modular curves of genus 2*,
- M.H. Baker, E. González-Jiménez, J. González, and B. Poonen., *Finiteness results for modular curves of genus at least 2*,

A > + 3 >

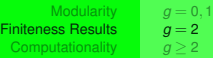

# $MC_2^{\sf new}=$  213

*Moreover,*

- 96 *have* Q*-simple jacobian,*
- 53 *have* Q*-simple but no* Q*-simple jacobian,*
- 64 *have no* Q*-simple jacobian.*
- E. González-Jiménez and J. González, *Modular curves of genus 2*, Math. Comp. **72, (241)** (2003), 397–418.
- M.H. Baker, E. González-Jiménez, J. González, and B. Poonen., *Finiteness results for modular curves of genus at least 2*,

 $\rightarrow$   $\rightarrow$   $\equiv$   $\rightarrow$ 

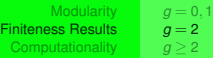

# $MC_2^{\sf new}=$  213

*Moreover,*

- 96 *have* Q*-simple jacobian,*
- 53 *have* Q*-simple but no* Q*-simple jacobian,*
- 64 *have no* Q*-simple jacobian.*
- E. González-Jiménez and J. González, *Modular curves of genus 2*, Math. Comp. **72, (241)** (2003), 397–418.
- M.H. Baker, E. González-Jiménez, J. González, and B. Poonen., *Finiteness results for modular curves of genus at least 2*, Amer. J. Math. **127** (2005), no. 6, 1325–1387.

 $\Omega$ 

 $\rightarrow$   $\rightarrow$   $\rightarrow$
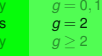

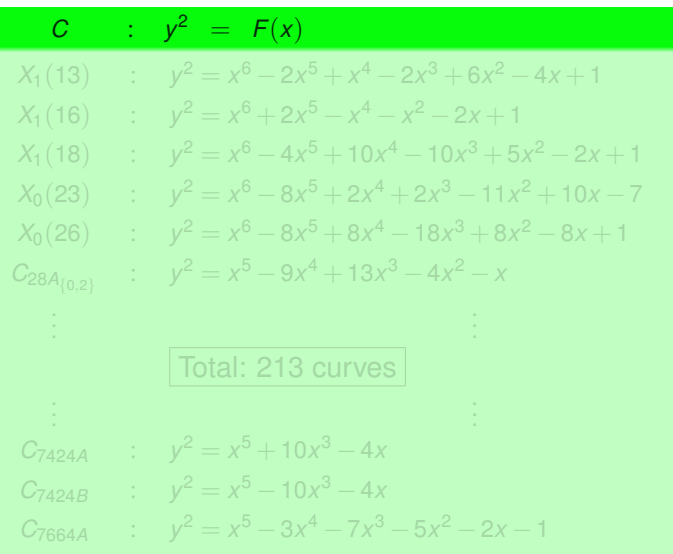

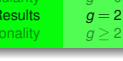

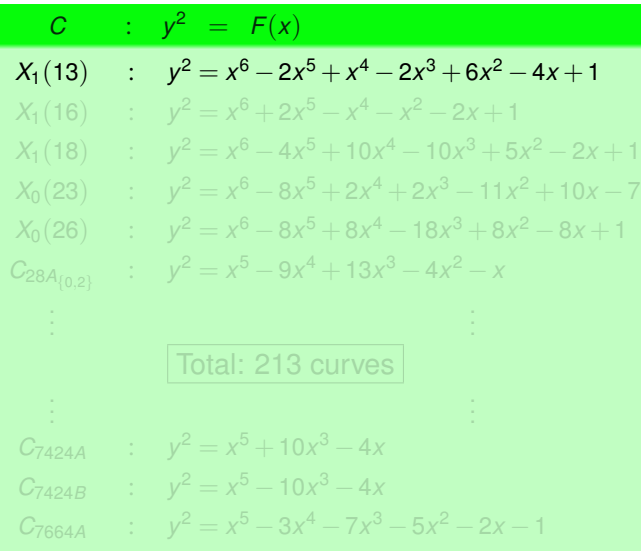

Modular Finiteness Resu Computational

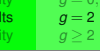

*g* [=](#page-50-0) 0,1

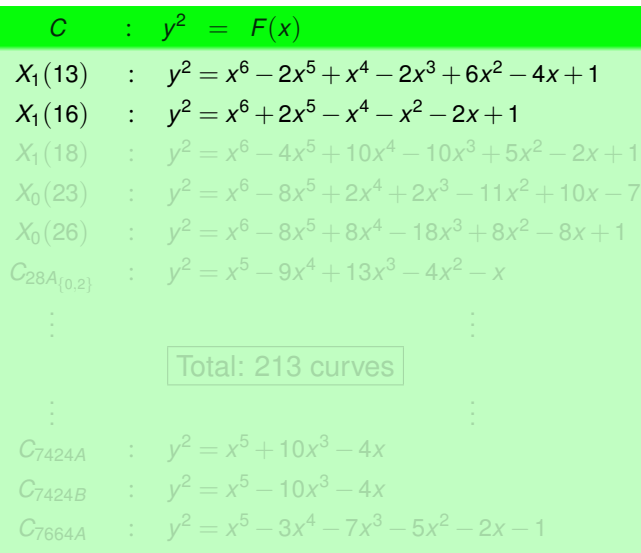

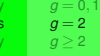

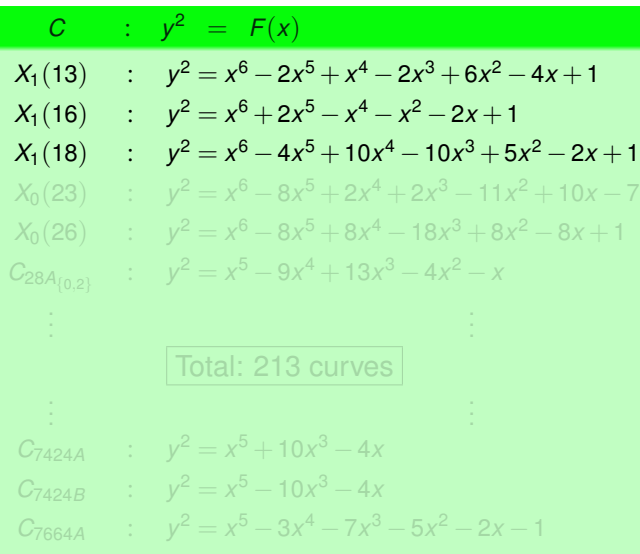

[Modularity](#page-2-0)  $g = 0, 1$  $g = 0, 1$  $g = 0, 1$ Finiteness Resu Computational

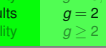

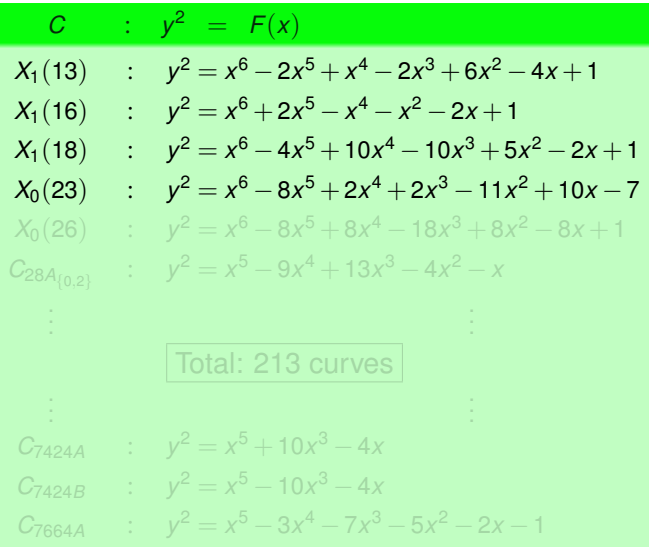

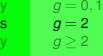

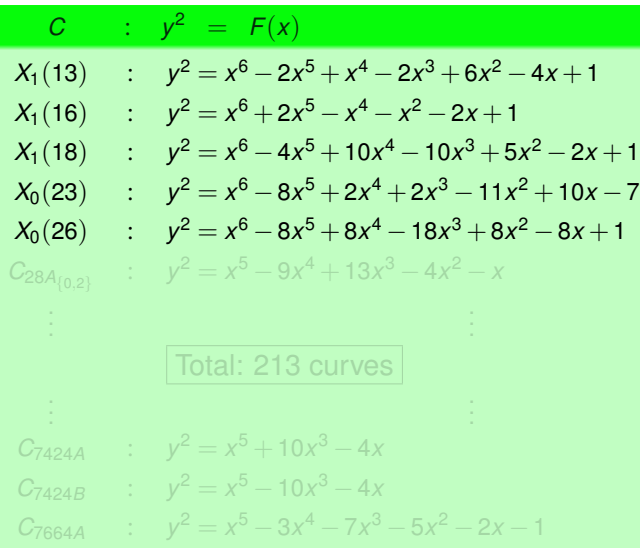

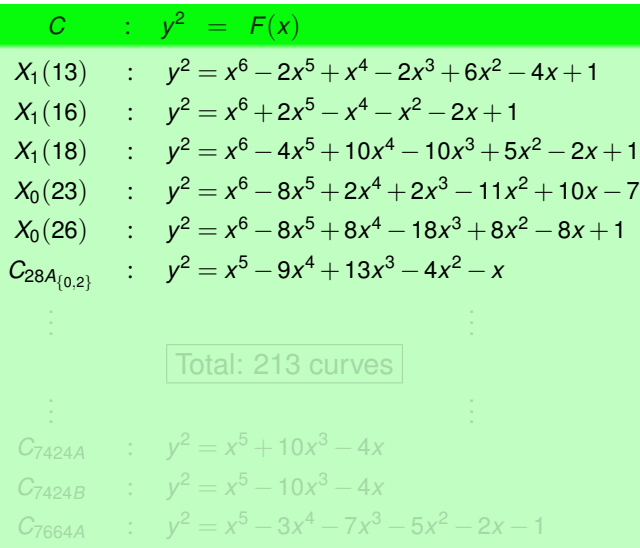

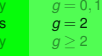

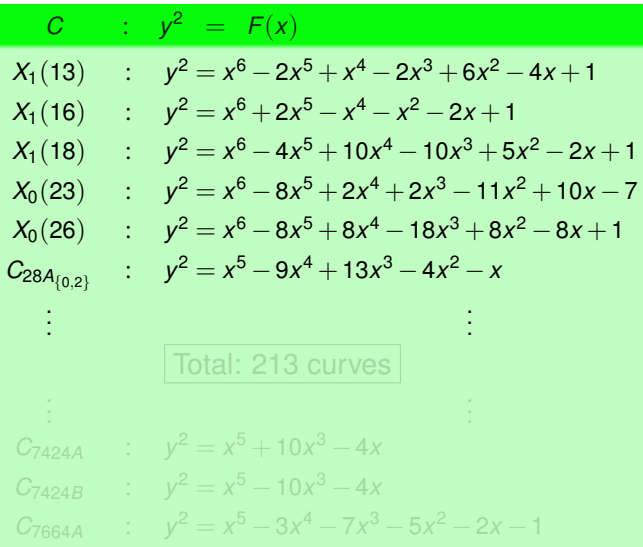

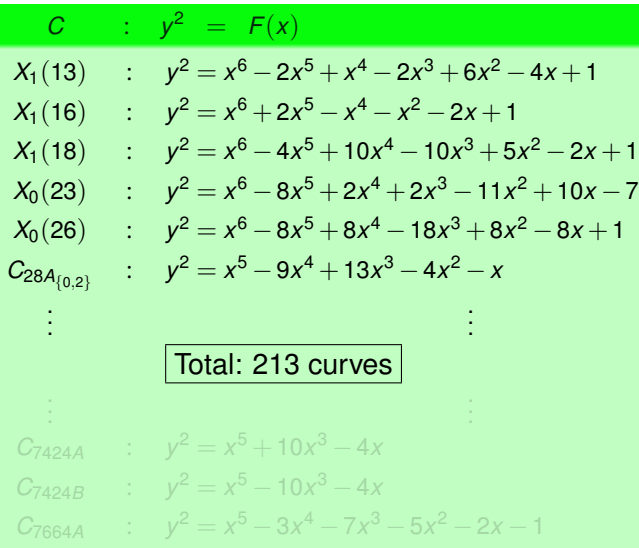

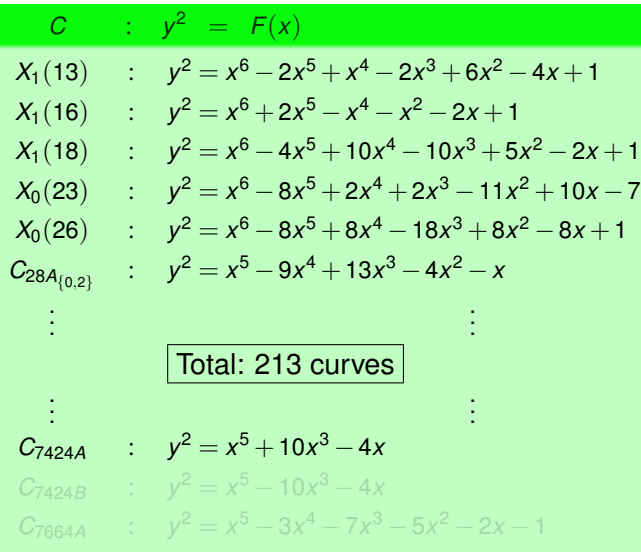

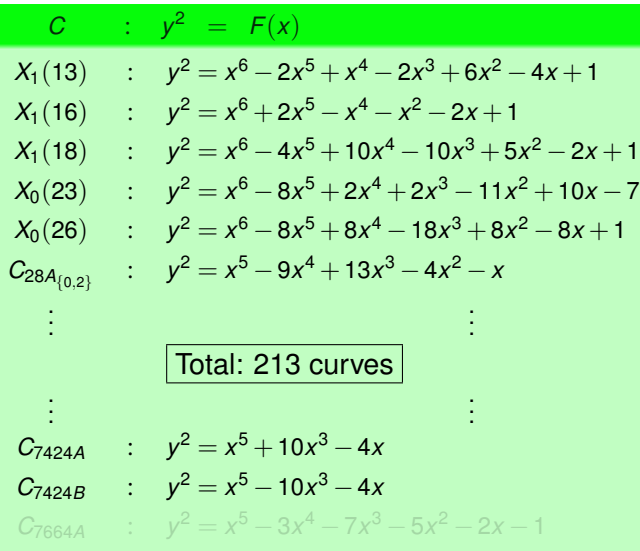

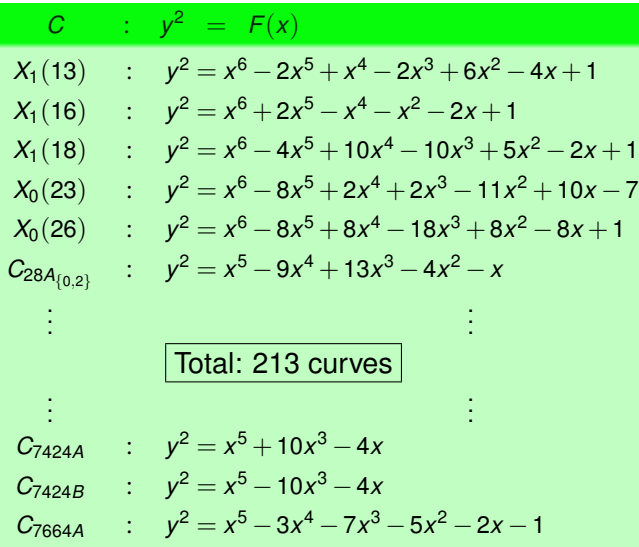

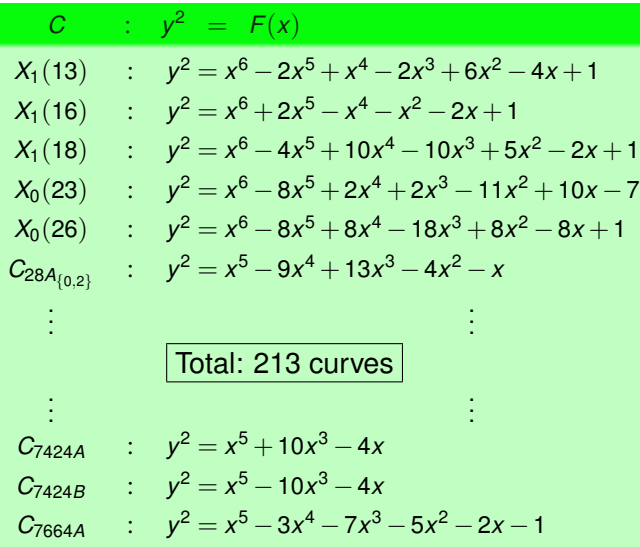

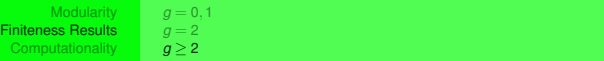

 $\left\{ \left| \left| \mathbf{q} \right| \right| \geq 1 \right\}$ 

<span id="page-85-0"></span>つひひ

### Theorem

Let  $g \geq$  2 *be an integer. Then*  $\mathcal{M}$  $C_{g}^{\mathsf{new}}$  *is finite and computable.* 

M.H. Baker, E. González-Jiménez, J. González, and B. Poonen., *Finiteness results for modular curves of genus at least 2*,

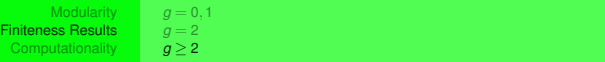

 $\mathcal{A} \oplus \mathcal{B}$   $\mathcal{B} \rightarrow \mathcal{A} \oplus \mathcal{B}$ 

<span id="page-86-0"></span> $\Omega$ 

# Theorem Let  $g \geq$  2 *be an integer. Then*  $\mathcal{M}$  $C_{g}^{\mathsf{new}}$  *is finite and computable.*

M.H. Baker, E. González-Jiménez, J. González, and B. Poonen., *Finiteness results for modular curves of genus at least 2*, Amer. J. Math. **127** (2005), no. 6, 1325–1387.

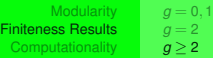

# Let  $G, g > 2$  be positive integers, we denote by

$$
\mathcal{M}C_{g}^{\mathsf{new}}(G) = \{ [C] \in \mathcal{M}C_{g}^{\mathsf{new}} | C \text{ has equality } G \}.
$$

And with more generality,

$$
\mathcal{M} C^{\mathsf{new}}(G) = \bigcup_{g \ge 2} \mathcal{M} C^{\mathsf{new}}_g(G).
$$

*Let G*  $>$  2 *be an integer. Then*  $\mathcal{M}$   $C^{new}(G)$  *is finite and computable.* 

M.H. Baker, E. González-Jiménez, J. González, and B. Poonen., *Finiteness results for modular curves of genus at least 2*,  $+$  ロト イダト イミト

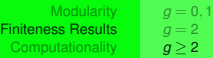

Let  $G, g > 2$  be positive integers, we denote by

$$
\mathcal{M}\mathcal{C}_g^{\mathsf{new}}(G) = \{[C] \in \mathcal{M}\mathcal{C}_g^{\mathsf{new}} | C \text{ has generity } G\}.
$$

And with more generality,

$$
\mathcal{M} C^{\mathsf{new}}(G) = \bigcup_{g \ge 2} \mathcal{M} C_g^{\mathsf{new}}(G).
$$

*Let G*  $>$  2 *be an integer. Then*  $\mathcal{M}$   $C^{new}(G)$  *is finite and computable.* 

M.H. Baker, E. González-Jiménez, J. González, and B. Poonen., *Finiteness results for modular curves of genus at least 2*,  $+$  ロト イダト イミト

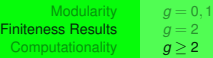

Let  $G, g > 2$  be positive integers, we denote by

$$
\mathcal{M}C_{g}^{\mathsf{new}}(G) = \{ [C] \in \mathcal{M}C_{g}^{\mathsf{new}} | C \text{ has equality } G \}.
$$

And with more generality,

$$
\mathcal{M} C^{\mathsf{new}}(G) = \bigcup_{g \ge 2} \mathcal{M} C_g^{\mathsf{new}}(G).
$$

*Let G*  $>$  2 *be an integer. Then*  $\mathcal{M}$   $C^{new}(G)$  *is finite and computable.* 

M.H. Baker, E. González-Jiménez, J. González, and B. Poonen., *Finiteness results for modular curves of genus at least 2*,

( ロ ) ( *同* ) ( 三 )

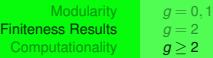

Let  $G, g > 2$  be positive integers, we denote by

$$
\mathcal{M}C_{g}^{\mathsf{new}}(G) = \{ [C] \in \mathcal{M}C_{g}^{\mathsf{new}} | C \text{ has equality } G \}.
$$

And with more generality,

$$
\mathcal{M} C^{\mathsf{new}}(G) = \bigcup_{g \ge 2} \mathcal{M} C_g^{\mathsf{new}}(G).
$$

*Let G*  $>$  2 *be an integer. Then*  $\mathcal{M}$   $C^{new}(G)$  *is finite and computable.* 

M.H. Baker, E. González-Jiménez, J. González, and B. Poonen., *Finiteness results for modular curves of genus at least 2*,

( ロ ) ( *同* ) ( 三 )

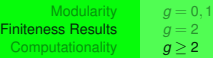

Let  $G, g > 2$  be positive integers, we denote by

$$
\mathcal{M}C_{g}^{\mathsf{new}}(G) = \{ [C] \in \mathcal{M}C_{g}^{\mathsf{new}} | C \text{ has equality } G \}.
$$

And with more generality,

$$
\mathcal{M} C^{\mathsf{new}}(G) = \bigcup_{g \geq 2} \mathcal{M} C^{\mathsf{new}}_g(G).
$$

### Theorem

*Let G*  $>$  2 *be an integer. Then*  $M C^{new}(G)$  *is finite and computable.* 

M.H. Baker, E. González-Jiménez, J. González, and B. Poonen., *Finiteness results for modular curves of genus at least 2*,

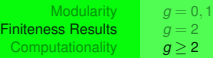

Let  $G, g \geq 2$  be positive integers, we denote by

$$
\mathcal{M}C_{g}^{\mathsf{new}}(G) = \{ [C] \in \mathcal{M}C_{g}^{\mathsf{new}} | C \text{ has equality } G \}.
$$

And with more generality,

$$
\mathcal{M} C^{\mathsf{new}}(G) = \bigcup_{g \geq 2} \mathcal{M} C^{\mathsf{new}}_g(G).
$$

#### Theorem

*Let G*  $>$  2 *be an integer. Then*  $M C^{new}(G)$  *is finite and computable.* 

M.H. Baker, E. González-Jiménez, J. González, and B. Poonen., *Finiteness results for modular curves of genus at least 2*, Amer. J. Math. **127** (2005), no. 6, 1325–1387.

 $\Omega$ 

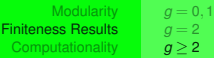

# Conjecture 1

Let  $g \ge 2$  be an integer. Then  $\#\mathcal{M} \mathcal{C}_g < \infty$ 

Let  $G \geq 2$  be an integer. Then  $\# \mathcal{M} C(G) < \infty$ 

Enrique González Jiménez <sup>Equations</sup> for Modular Curves

イロトイ団トイモトイモト

三

 $OQ$ 

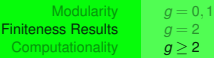

# Conjecture 1

Let 
$$
g \ge 2
$$
 be an integer. Then  $\# \mathcal{M} C_g < \infty$ 

# Conjecture 2

Let  $G \geq 2$  be an integer. Then  $\# \mathcal{M} C(G) < \infty$ 

イロトバ部 トイヨトイヨト

重

 $OQ$ 

[Hyperelliptic Curves](#page-96-0) [Non-Hyperelliptic Curves](#page-149-0) [Final Remark](#page-193-0)

# Equations for Modular Curves

- **[Modularity](#page-2-0)** 
	- **•** [Departure point](#page-3-0)
	- **[Generalization](#page-7-0)**
	- **[Newness](#page-16-0)**
- 2 [Finiteness Results](#page-43-0)
	- $g = 0,1$  $g = 0,1$  $g = 0,1$
	- $q = 2$  $q = 2$  $q = 2$
	- *g*  $q > 2$

# 3 [Computationality](#page-95-0)

- **[Hyperelliptic Curves](#page-96-0)**
- [Non-Hyperelliptic Curves](#page-149-0)
- [Final Remark](#page-193-0)

イロト イ何ト イミト

 $\left| \cdot \right|$ ∍ <span id="page-95-0"></span> $\Omega \propto \Omega$ 

[Hyperelliptic Curves](#page-101-0) [Non-Hyperelliptic Curves](#page-149-0) [Final Remark](#page-193-0)

# Hyperelliptic Curves

# **Definition**

Let  $C_{\text{/}\mathbb{Q}}$  be a curve of genus  $g \geq 2$ , *C* is *hyperelliptic* if  $\exists x, y \in \mathbb{Q}(C)$ such that  $\mathbb{Q}(C) = \mathbb{Q}(x, y)$  and *C* has an affine model

 $y^2 = F(x),$ 

where  $F(X) \in \mathbb{Q}[X]$  separable with deg $F = 2g + 1$  or  $2g + 2$ .

<span id="page-96-0"></span>イロト イ押ト イミト イミト

[Hyperelliptic Curves](#page-101-0) [Non-Hyperelliptic Curves](#page-149-0) [Final Remark](#page-193-0)

# Hyperelliptic Curves

## **Definition**

Let  $C_{\sqrt{Q}}$  be a curve of genus  $g \geq 2$ , *C* is *hyperelliptic* if  $\exists x, y \in \mathbb{Q}(C)$ such that  $\mathbb{Q}(C) = \mathbb{Q}(x, y)$  and *C* has an affine model

 $y^2 = F(x),$ 

where  $F(X) \in \mathbb{Q}[X]$  separable with deg $F = 2g + 1$  or  $2g + 2$ .

イロト イ押ト イミト イミト

[Hyperelliptic Curves](#page-101-0) [Non-Hyperelliptic Curves](#page-149-0) [Final Remark](#page-193-0)

# Hyperelliptic Curves

### **Definition**

Let  $C_{\text{}/\mathbb{Q}}$  be a curve of genus  $g \geq 2$ , *C* is *hyperelliptic* if  $\exists x, y \in \mathbb{Q}(C)$ **such that**  $\mathbb{Q}(C) = \mathbb{Q}(x, y)$  **and** *C* **has an affine model** 

 $y^2 = F(x),$ 

where  $F(X) \in \mathbb{Q}[X]$  separable with deg $F = 2g + 1$  or  $2g + 2$ .

イロト イ押ト イミト イミト

[Hyperelliptic Curves](#page-101-0) [Non-Hyperelliptic Curves](#page-149-0) [Final Remark](#page-193-0)

# Hyperelliptic Curves

### **Definition**

Let  $C_{\text{}/\mathbb{Q}}$  be a curve of genus  $g \geq 2$ , *C* is *hyperelliptic* if  $\exists x, y \in \mathbb{Q}(C)$ such that  $\mathbb{Q}(C) = \mathbb{Q}(x, y)$  and *C* has an affine model

 $y^2 = F(x),$ 

where  $F(X) \in \mathbb{Q}[X]$  separable with deg $F = 2g + 1$  or  $2g + 2$ .

イロト イ押ト イミト イミト

[Hyperelliptic Curves](#page-101-0) [Non-Hyperelliptic Curves](#page-149-0) [Final Remark](#page-193-0)

# Hyperelliptic Curves

### **Definition**

Let  $C_{\text{}/\mathbb{Q}}$  be a curve of genus  $g \geq 2$ , *C* is *hyperelliptic* if  $\exists x, y \in \mathbb{Q}(C)$ such that  $\mathbb{Q}(C) = \mathbb{Q}(x, y)$  and *C* has an affine model

 $y^2 = F(x),$ 

where  $F(X) \in \mathbb{Q}[X]$  separable with deg $F = 2g + 1$  or  $2g + 2$ .

イロト イ押ト イミト イミト

[Hyperelliptic Curves](#page-96-0) [Non-Hyperelliptic Curves](#page-149-0) [Final Remark](#page-193-0)

# Hyperelliptic Curves

### **Definition**

Let  $C_{\text{}/\mathbb{Q}}$  be a curve of genus  $g \geq 2$ , *C* is *hyperelliptic* if  $\exists x, y \in \mathbb{Q}(C)$ such that  $\mathbb{Q}(C) = \mathbb{Q}(x, y)$  and *C* has an affine model

 $y^2 = F(x),$ 

where  $F(X) \in \mathbb{Q}[X]$  separable with deg $F = 2g + 1$  or  $2g + 2$ .

イロトバ部 トイヨトイヨト

<span id="page-101-0"></span> $OQ$ 

# Algorithm

**INPUT:**  $f_1, \ldots, f_n \in \text{New}_N$  such that dim  $A = g \geq 2$ ,  $A = A_{f_1} \times \cdots \times A_{f_n}$ . Step 1: Compute a rational basis  $\{h_1, \ldots h_g\}$  of  $H^0(A, \Omega^1).$ Using Gauss elimination check if  $\forall$  1  $\leq$  *i*  $\leq$  *g*:

$$
\begin{cases}\nh_i = q^i + O(q^{g+1}) \\
\text{or} \\
h_i = q^{2i-1} + O(q^{2g})\n\end{cases}
$$

Step 2: Compute 
$$
x = \frac{h_{g-1}}{h_g}
$$
 and  $y = \frac{q dx/dq}{h_g}$ .

イロト イ押ト イラト イラト

 $\Omega \propto \Omega$ 

# Algorithm

 $\mathsf{INPUT:}~f_1,\ldots,f_n\in\mathsf{New}_\mathsf{N}~\mathsf{s}$ uch that dim $A=g\geq2,~A=A_{f_1}\times\cdots\times A_{f_n}.$ Step 1: Compute a rational basis  $\{h_1, \ldots h_g\}$  of  $H^0(A, \Omega^1).$ Using Gauss elimination check if  $\forall$  1  $\leq$  *i*  $\leq$  *g*:

> $\sqrt{ }$  $\int d\vec{r}$  $\mathcal{L}$  $h_i = q^i + O(q^{g+1})$ *or h*<sub>i</sub> =  $q^{2i-1}$  +  $O(q^{2g})$

Step 2: Compute 
$$
x = \frac{h_{g-1}}{h_g}
$$
 and  $y = \frac{q dx/dq}{h_g}$ .

イロト イ押ト イミト イミト

 $\Omega \propto \Omega$ 

# Algorithm

INPUT:  $f_1, \ldots, f_n \in \text{New}_N$  such that dim  $A = g \geq 2$ ,  $A = A_{f_1} \times \cdots \times A_{f_n}$ . Step 1: Compute a rational basis  $\{h_1, \ldots h_g\}$  of  $H^0(A, \Omega^1).$ Using Gauss elimination check if  $\forall$  1  $\leq$  *i*  $\leq$  *g*:

$$
\begin{cases}\nh_i = q^i + O(q^{g+1}) \\
\text{or} \\
h_i = q^{2i-1} + O(q^{2g})\n\end{cases}
$$

Step 2: Compute 
$$
x = \frac{h_{g-1}}{h_g}
$$
 and  $y = \frac{q dx/dq}{h_g}$ .

 $\leftarrow$   $\Box$   $\rightarrow$   $\rightarrow$   $\overline{\land}$   $\rightarrow$   $\rightarrow$   $\overline{\rightarrow}$   $\rightarrow$   $\rightarrow$   $\overline{\rightarrow}$ 

 $OQ$ 

# Algorithm

INPUT:  $f_1, \ldots, f_n \in \text{New}_N$  such that dim  $A = g \geq 2$ ,  $A = A_{f_1} \times \cdots \times A_{f_n}$ . **Step 1:** Compute a rational basis  $\{h_1, \ldots h_g\}$  of  $H^0(A, \Omega^1).$ Using Gauss elimination check if  $\forall$  1  $\leq$  *i*  $\leq$  *g*:

$$
\begin{cases}\nh_i = q^i + O(q^{g+1}) \\
\text{or} \\
h_i = q^{2i-1} + O(q^{2g})\n\end{cases}
$$

Step 2: Compute 
$$
x = \frac{h_{g-1}}{h_g}
$$
 and  $y = \frac{q dx/dq}{h_g}$ .

 $\leftarrow$   $\Box$   $\rightarrow$   $\rightarrow$   $\overline{\land}$   $\rightarrow$   $\rightarrow$   $\overline{\rightarrow}$   $\rightarrow$   $\rightarrow$   $\overline{\rightarrow}$ 

 $OQ$ 

# Algorithm

INPUT:  $f_1, \ldots, f_n \in \text{New}_N$  such that dim  $A = g \geq 2$ ,  $A = A_{f_1} \times \cdots \times A_{f_n}$ . Step 1: Compute a rational basis  $\{h_1, \ldots h_g\}$  of  $H^0(A, \Omega^1).$ Using Gauss elimination check if  $\forall$  1  $\leq$  *i*  $\leq$  *g*:

> $\sqrt{ }$  $\int d\vec{r}$  $\mathcal{L}$  $h_i = q^i + O(q^{g+1})$ *or h*<sub>i</sub> =  $q^{2i-1}$  +  $O(q^{2g})$

Step 2: Compute 
$$
x = \frac{h_{g-1}}{h_g}
$$
 and  $y = \frac{q dx/dq}{h_g}$ .

イロト イ押ト イミト イミト

 $\Omega \propto \Omega$ 

# Algorithm

INPUT:  $f_1, \ldots, f_n \in \text{New}_N$  such that dim  $A = g \geq 2$ ,  $A = A_{f_1} \times \cdots \times A_{f_n}$ . Step 1: Compute a rational basis  $\{h_1, \ldots h_g\}$  of  $H^0(A, \Omega^1).$ Using Gauss elimination check if ∀ 1 ≤ *i* ≤ *g*:

> $\sqrt{ }$  $\int d\vec{r}$  $\mathcal{L}$  $h_i = q^i + O(q^{g+1})$ *or h*<sub>i</sub> =  $q^{2i-1}$  +  $O(q^{2g})$

Step 2: Compute 
$$
x = \frac{h_{g-1}}{h_g}
$$
 and  $y = \frac{q dx/dq}{h_g}$ .

イロトバ部 トイヨトイヨト

 $OQ$
## Algorithm

INPUT:  $f_1, \ldots, f_n \in \text{New}_N$  such that dim  $A = g \geq 2$ ,  $A = A_{f_1} \times \cdots \times A_{f_n}$ . Step 1: Compute a rational basis  $\{h_1, \ldots h_g\}$  of  $H^0(A, \Omega^1).$ Using Gauss elimination check if ∀ 1 ≤ *i* ≤ *g*:

> $\sqrt{ }$  $\left\vert \right\vert$  $\mathcal{L}$  $h_i = q^i + O(q^{g+1})$ *or h*<sub>i</sub> =  $q^{2i-1}$  +  $O(q^{2g})$

Step 2: Compute 
$$
x = \frac{h_{g-1}}{h_g}
$$
 and  $y = \frac{q dx/dq}{h_g}$ .

イロト イ押ト イミト イミト

# Algorithm

INPUT:  $f_1, \ldots, f_n \in \text{New}_N$  such that dim  $A = g \geq 2$ ,  $A = A_{f_1} \times \cdots \times A_{f_n}$ . Step 1: Compute a rational basis  $\{h_1, \ldots h_g\}$  of  $H^0(A, \Omega^1).$ Using Gauss elimination check if ∀ 1 ≤ *i* ≤ *g*:

$$
\begin{cases}\nh_i = q^i + O(q^{g+1}) \\
\text{or} \\
h_i = q^{2i-1} + O(q^{2g})\n\end{cases}
$$

Step 2: Compute 
$$
x = \frac{h_{g-1}}{h_g}
$$
 and  $y = \frac{q dx/dq}{h_g}$ .

イロト イ何ト イミト

 $\triangleleft$ 

 $OQ$ 

≘

# Algorithm

INPUT:  $f_1, \ldots, f_n \in \text{New}_N$  such that dim  $A = g \geq 2$ ,  $A = A_{f_1} \times \cdots \times A_{f_n}$ . Step 1: Compute a rational basis  $\{h_1, \ldots h_g\}$  of  $H^0(A, \Omega^1).$ Using Gauss elimination check if ∀ 1 ≤ *i* ≤ *g*:

$$
\begin{cases}\nh_i = q^i + O(q^{g+1}) \\
\text{or} \\
h_i = q^{2i-1} + O(q^{2g})\n\end{cases}
$$

Step 2: Compute 
$$
x = \frac{h_{g-1}}{h_g}
$$
 and  $y = \frac{q dx/dq}{h_g}$ 

イロト イ何ト イミト

 $\triangleleft$ 

 $OQ$ 

≘

# Algorithm

INPUT:  $f_1, \ldots, f_n \in \text{New}_N$  such that dim  $A = g \geq 2$ ,  $A = A_{f_1} \times \cdots \times A_{f_n}$ . Step 1: Compute a rational basis  $\{h_1, \ldots h_g\}$  of  $H^0(A, \Omega^1).$ Using Gauss elimination check if ∀ 1 ≤ *i* ≤ *g*:

$$
\begin{cases}\nh_i = q^i + O(q^{g+1}) \\
\text{or} \\
h_i = q^{2i-1} + O(q^{2g})\n\end{cases}
$$

**Step 2:** Compute 
$$
x = \frac{h_{g-1}}{h_g}
$$
 and  $y = \frac{q dx/dq}{h_g}$ 

イロト イ何ト イミト

 $\triangleleft$ 

 $OQ$ 

≘

# Algorithm

INPUT:  $f_1, \ldots, f_n \in \text{New}_N$  such that dim  $A = g \geq 2$ ,  $A = A_{f_1} \times \cdots \times A_{f_n}$ . Step 1: Compute a rational basis  $\{h_1, \ldots h_g\}$  of  $H^0(A, \Omega^1).$ Using Gauss elimination check if ∀ 1 ≤ *i* ≤ *g*:

$$
\begin{cases}\nh_i = q^i + O(q^{g+1}) \\
\text{or} \\
h_i = q^{2i-1} + O(q^{2g})\n\end{cases}
$$

Step 2: Compute 
$$
x = \frac{h_{g-1}}{h_g}
$$
 and  $y = \frac{q dx/dq}{h_g}$ .

イロト イ何ト イミト

 $\triangleleft$ 

[Hyperelliptic Curves](#page-96-0) [Non-Hyperelliptic Curves](#page-149-0) [Final Remark](#page-193-0)

# Algorithm (cont.)

**Step 3:** If  $\exists F(X) \in \mathbb{Q}[X]$  of degree  $2g + 1$  or  $2g + 2$  without multiple roots such that

$$
y^2 - F(x) = O(q^{c_N}), \ c_N = 4(g+1)(g_{x_{1(N)}} - 1) + 1,
$$

then  $C$  :  $y^2$   $\!=$   $\!F(x)$  is a new modular hyperelliptic curve of level  $N$ such that

 $J(C) \stackrel{\mathbb{Q}}{\sim} A$ .

OUTPUT:  $C: y^2 = F(x)$  or ERROR.

 $\leftarrow$   $\Box$   $\rightarrow$   $\rightarrow$   $\overline{\land}$   $\rightarrow$   $\rightarrow$   $\overline{\rightarrow}$   $\rightarrow$   $\rightarrow$   $\overline{\rightarrow}$ 

 $\Omega \propto \Omega$ 

### Algorithm (cont.)

Step 3: If  $\exists F(X) \in \mathbb{Q}[X]$  of degree  $2g + 1$  or  $2g + 2$  without multiple roots such that

$$
y^2 - F(x) = O(q^{c_N}), c_N = 4(g+1)(g_{x_{1}(N)} - 1) + 1,
$$

then  $C$  :  $y^2$   $\!=$   $\!F(x)$  is a new modular hyperelliptic curve of level  $N$ such that

 $J(C) \stackrel{\mathbb{Q}}{\sim} A$ .

OUTPUT:  $C: y^2 = F(x)$  or ERROR.

イロト イ押ト イラト イラト

 $\Omega \propto \Omega$ 

## Algorithm (cont.)

Step 3: If  $\exists F(X) \in \mathbb{Q}[X]$  of degree  $2g + 1$  or  $2g + 2$  without multiple roots such that

$$
y^2 - F(x) = O(q^{c_N}), \ c_N = 4(g+1)(g_{x_{1(N)}} - 1) + 1,
$$

then  $C$  :  $y^2$   $\!=$   $\!F(x)$  is a new modular hyperelliptic curve of level  $N$ such that

 $J(C) \stackrel{\mathbb{Q}}{\sim} A$ .

OUTPUT:  $C: y^2 = F(x)$  or ERROR.

イロト イ押ト イラト イラト

 $\Omega \propto \Omega$ 

## Algorithm (cont.)

Step 3: If  $\exists F(X) \in \mathbb{Q}[X]$  of degree  $2g + 1$  or  $2g + 2$  without multiple roots such that

$$
y^2 - F(x) = O(q^{c_N}), \ c_N = 4(g+1)(g_{x_{1(N)}} - 1) + 1,
$$

then  $C$  :  $y^2 = F(x)$  is a new modular hyperelliptic curve of level  $\boldsymbol{N}$ such that  $J(C) \stackrel{\mathbb{Q}}{\sim} A$ .

OUTPUT:  $C: y^2 = F(x)$  or ERROR.

イロト イ押ト イラト イラトー

三

## Algorithm (cont.)

Step 3: If  $\exists F(X) \in \mathbb{Q}[X]$  of degree  $2g + 1$  or  $2g + 2$  without multiple roots such that

$$
y^2 - F(x) = O(q^{c_N}), \ c_N = 4(g+1)(g_{x_{1(N)}} - 1) + 1,
$$

then  $C$  :  $y^2 = F(x)$  is a new modular hyperelliptic curve of level  $\boldsymbol{N}$ such that  $J(C) \stackrel{\mathbb{Q}}{\sim} A$ .

OUTPUT:  $C: y^2 = F(x)$  or ERROR.

イロト イ押ト イラト イラトー

三

## Algorithm (cont.)

Step 3: If  $\exists F(X) \in \mathbb{Q}[X]$  of degree  $2g + 1$  or  $2g + 2$  without multiple roots such that

$$
y^2 - F(x) = O(q^{c_N}), \ c_N = 4(g+1)(g_{x_{1(N)}} - 1) + 1,
$$

then  $C$  :  $y^2 = F(x)$  is a new modular hyperelliptic curve of level  $\boldsymbol{N}$ such that

 $J(C) \stackrel{Q}{\sim} A$ .

OUTPUT:  $C: y^2 = F(x)$  or ERROR.

イロト イタト イミト イミトー

三

## Algorithm (cont.)

Step 3: If  $\exists F(X) \in \mathbb{Q}[X]$  of degree  $2g + 1$  or  $2g + 2$  without multiple roots such that

$$
y^2 - F(x) = O(q^{c_N}), \ c_N = 4(g+1)(g_{x_{1(N)}} - 1) + 1,
$$

then  $C$  :  $y^2 = F(x)$  is a new modular hyperelliptic curve of level  $\boldsymbol{N}$ such that

 $J(C) \stackrel{Q}{\sim} A$ .

OUTPUT:  $C: y^2 = F(x)$  or ERROR.

イロト イ押ト イラト イラトー

三

[Hyperelliptic Curves](#page-96-0) [Non-Hyperelliptic Curves](#page-149-0) [Final Remark](#page-193-0)

```
Magma V2.14-1 Wed Jul 31 2007 15:15:22 [Seed =3629778794]
   Type ? for help. Type <Ctrl>-D to quit.
```
K ロ > K @ > K 경 > K 경 > 시경 >

```
Magma V2.14-1 Wed Jul 31 2007 15:15:22 [Seed =3629778794]
   Type ? for help. Type <Ctrl>-D to quit.
> A:=Af(chi(16,[0,1]));
```
Enrique González Jiménez <sup>i</sup> [Equations for Modular Curves](#page-0-0)

イロトイ部 トイヨトイヨト

 $\equiv$  $OQ$ 

```
Magma V2.14-1 Wed Jul 31 2007 15:15:22 [Seed =3629778794]
   Type ? for help. Type <Ctrl>-D to quit.
> A:=Af(chi(16,[0,1]));
> A:
```
Enrique González Jiménez <sup>i</sup> [Equations for Modular Curves](#page-0-0)

イロトイ部 トイヨトイヨト

 $\equiv$  $OQ$ 

```
Magma V2.14-1 Wed Jul 31 2007 15:15:22 [Seed =3629778794]
   Type ? for help. Type <Ctrl>-D to quit.
> A:=Af(chi(16,[0,1]));
> A:
Modular symbols space of level 16, weight 2, character $.2, and
  dimension 1 over Cyclotomic Field of order 4 and degree 2
```
イロト イ押 トイラト イラト

三 一  $OQ$ 

```
Magma V2.14-1 Wed Jul 31 2007 15:15:22 [Seed =3629778794]
   Type ? for help. Type <Ctrl>-D to quit.
> A:=Af(chi(16,[0,1]));
> A:
Modular symbols space of level 16, weight 2, character $.2, and
 dimension 1 over Cyclotomic Field of order 4 and degree 2
> NewModularHyperellipticCurve(A);
x^6 + 2*x^5 - x^4 - x^2 - 2*x + 1
```
イロトイ部トイモトイモトー

三 一  $OQ$ 

[Hyperelliptic Curves](#page-96-0) [Non-Hyperelliptic Curves](#page-149-0) [Final Remark](#page-193-0)

#### $> B:=Af(23); B;$

Modular symbols space for Gamma\_0(23) of weight 2 and dimension  $\mathbb R$  over

イロト イ押 トイラト イラト  $\equiv$  $OQ$ 

[Hyperelliptic Curves](#page-96-0) [Non-Hyperelliptic Curves](#page-149-0) [Final Remark](#page-193-0)

#### $> B:=Af(23); B;$

Modular symbols space for Gamma\_0(23) of weight  $\overline{2}$  and dimension  $\overline{2}$ 

イロト イ押 トイラト イラト・ラー

[Hyperelliptic Curves](#page-96-0) [Non-Hyperelliptic Curves](#page-149-0) [Final Remark](#page-193-0)

 $> B:=Af(23); B;$ 

Modular symbols space for Gamma\_0(23) of weight 2 and dimension 2

#### > f:=qEigenform(B[1],6);f;E\_Field(B[1]);

 $\mathcal{A} \cdot \Box \rightarrow \mathcal{A} \cdot \partial \overline{\partial} \rightarrow \mathcal{A} \cdot \overline{\partial} \rightarrow \mathcal{A} \cdot \overline{\partial} \rightarrow \mathcal{A} \cdot \overline{\partial} \rightarrow \mathcal{A} \cdot \overline{\partial} \rightarrow \mathcal{A} \cdot \overline{\partial} \rightarrow \mathcal{A} \cdot \overline{\partial} \rightarrow \mathcal{A} \cdot \overline{\partial} \rightarrow \mathcal{A} \cdot \overline{\partial} \rightarrow \mathcal{A} \cdot \overline{\partial} \rightarrow \mathcal{A} \cdot \overline{\partial} \rightarrow \mathcal{A} \cdot \overline{\partial} \rightarrow \mathcal{A} \cdot \overline{\partial}$ 

 $> B:=Af(23); B;$ Modular symbols space for Gamma $0(23)$  of weight 2 and dimension 2  $> f:=qEigenform(B[1], 6)$ ;  $f:E_Field(B[1])$ ;  $q + a * q^2 + (-2 * a - 1) * q^3 + (-a - 1) * q^4 + 2 * a * q^5 + O(q^6)$ Number Field with defining polynomial  $x^2 + x - 1$  over the Rational Field

 $\mathcal{A} \cap \mathcal{A} \rightarrow \mathcal{A} \oplus \mathcal{A} \rightarrow \mathcal{A} \oplus \mathcal{A} \rightarrow \mathcal{A} \oplus \mathcal{A}$ 

 $> B:=Af(23); B;$ Modular symbols space for Gamma $0(23)$  of weight 2 and dimension 2  $> f:=qEigenform(B[1], 6)$ ;  $f:E_Field(B[1])$ ;  $q + a * q^2 + (-2 * a - 1) * q^3 + (-a - 1) * q^4 + 2 * a * q^5 + O(q^6)$ Number Field with defining polynomial  $x^2 + x - 1$  over the Rational Field > ff:=qIntegralBasis(B[1],20);ff;

 $\mathcal{A} \cap \mathcal{A} \rightarrow \mathcal{A} \oplus \mathcal{A} \rightarrow \mathcal{A} \oplus \mathcal{A} \rightarrow \mathcal{A} \oplus \mathcal{A}$  $OQ$ 

```
> B: = Af(23); B;Modular symbols space for Gamma0(23) of weight 2 and dimension 2
> f:=qEigenform(B[1], 6); f:E_Field(B[1]);
q + a * q^2 + (-2 * a - 1) * q^3 + (-a - 1) * q^4 + 2 * a * q^5 + O(q^6)Number Field with defining polynomial x^2 + x - 1 over the
Rational Field
> ff:=qIntegralBasis(B[1],20);ff;
q - qĵ - q^4 - 2^*q^6 + 2^*q^7 - q^8 + 2^*q^9 + 2^*q^10 - 4^*q^11 +3*q^12 + 3*q^13 + 2*q^14 - 4*q^15 + 2*q^17 - 2*q^19 + 0(q^20),
 q^2 - 2*q^3 - q^4 + 2*q^5 + q^6 + 2*q^7 - 2*q^8 - 2*q^10 - 2*q^11+ qˆ12 + 2*qˆ15 + 3*qˆ16 - 2*qˆ17 + 2*qˆ18 + O(qˆ20)
```
イロト イ押 トイラト イラトー

E.  $OQ$ 

```
> B: = Af(23); B;Modular symbols space for Gamma(23) of weight 2 and dimension
> f:=qEigenform(B[1], 6); f:E_Field(B[1]);
q + a * q^2 + (-2 * a - 1) * q^3 + (-a - 1) * q^4 + 2 * a * q^5 + O(q^6)Number Field with defining polynomial x^2 + x - 1 over the
Rational Field
> ff:=qIntegralBasis(B[1],20);ff;
q - qĵ - q^4 - 2^*q^6 + 2^*q^7 - q^8 + 2^*q^9 + 2^*q^10 - 4^*q^11 +3*q^12 + 3*q^13 + 2*q^14 - 4*q^15 + 2*q^17 - 2*q^19 + 0(q^20),
 q^2 - 2*q^3 - q^4 + 2*q^5 + q^6 + 2*q^7 - 2*q^8 - 2*q^10 - 2*q^11+ qˆ12 + 2*qˆ15 + 3*qˆ16 - 2*qˆ17 + 2*qˆ18 + O(qˆ20)
> NewModularHyperellipticCurve(ff);
x^6 + 4*x<sup>o</sup>5 - 18*x<sup>o</sup>4 - 142*x<sup>o</sup>3 - 351*x<sup>o</sup>2 - 394*x - 175
```
イロト イ押 トイラト イラトー

 $\equiv$ 

[Hyperelliptic Curves](#page-96-0) [Non-Hyperelliptic Curves](#page-149-0) [Final Remark](#page-193-0)

#### > NewModularHyperellipticCurves;

イロトイ部トイモトイモトー

 $\equiv$ 

[Hyperelliptic Curves](#page-96-0) [Non-Hyperelliptic Curves](#page-149-0) [Final Remark](#page-193-0)

```
> NewModularHyperellipticCurves;
Intrinsic 'NewModularHyperellipticCurves'
Signatures:
    (<RngIntElt> N) -> SeqEnum
        prec,
        verbose,
        gamma,
        genus,
        check
        All the New Modular Hyperelliptic Curve of level N.
```
イロトバ部 トイヨトイヨト ≘  $OQ$ 

[Hyperelliptic Curves](#page-96-0) [Non-Hyperelliptic Curves](#page-149-0) [Final Remark](#page-193-0)

#### > NewModularHyperellipticCurves(16);

Enrique González Jiménez <sup>Equations</sup> for Modular Curves

イロトイ部トイモトイモト

重

[Hyperelliptic Curves](#page-96-0) [Non-Hyperelliptic Curves](#page-149-0) [Final Remark](#page-193-0)

```
> NewModularHyperellipticCurves(16);
   x^6 + 2*x^5 - x^4 - x^2 - 2*x + 1
```
Enrique González Jiménez <sup>Equations</sup> for Modular Curves

イロトイ団トイモトイモト

电

```
> NewModularHyperellipticCurves(376: qamma: = 0, verbose: = 1);
```
イロトイ部トイヨトイヨト

 $\equiv$ 

```
> NewModularHyperellipticCurves(376: qamma: = 0, verbose: = 1);
    Candidates:=14
    Maximum g:=10
1 2 3 4 5 6 7 8 9 10 11 12 13 14
xˆ9+2*xˆ8-8*xˆ7-16*xˆ6+9*xˆ5+3*xˆ4-36*xˆ3+xˆ2+12*x-20,
xˆ9-2*xˆ8-4*xˆ7+8*xˆ6-7*xˆ5-5*xˆ4+16*xˆ3-19*xˆ2+12*x-4,
xˆ5+4*xˆ4+3*xˆ3-2*xˆ2+2*x+5,
x^5 - x^3 + 2*x^2 - 2*x + 1
```
イロト イ押 トイラト イラト

 $\equiv$  $OQ$ 

[Hyperelliptic Curves](#page-96-0) [Non-Hyperelliptic Curves](#page-149-0) [Final Remark](#page-193-0)

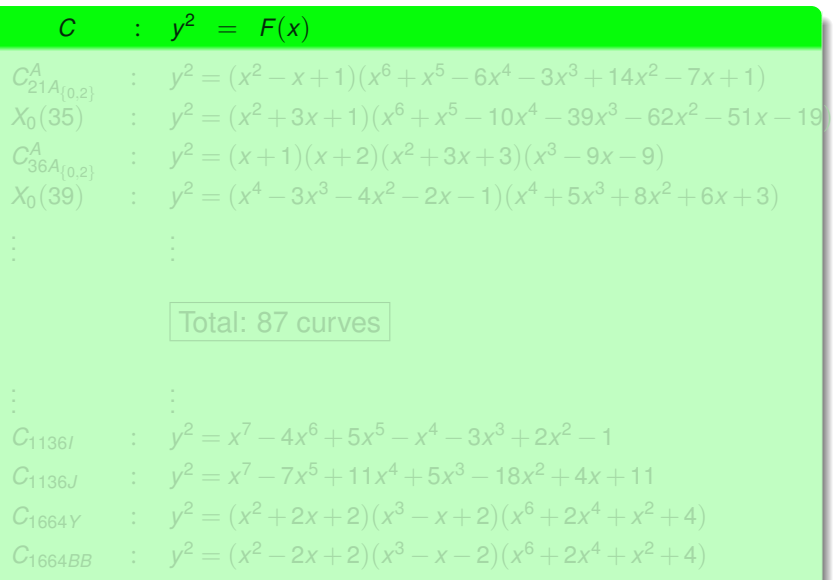

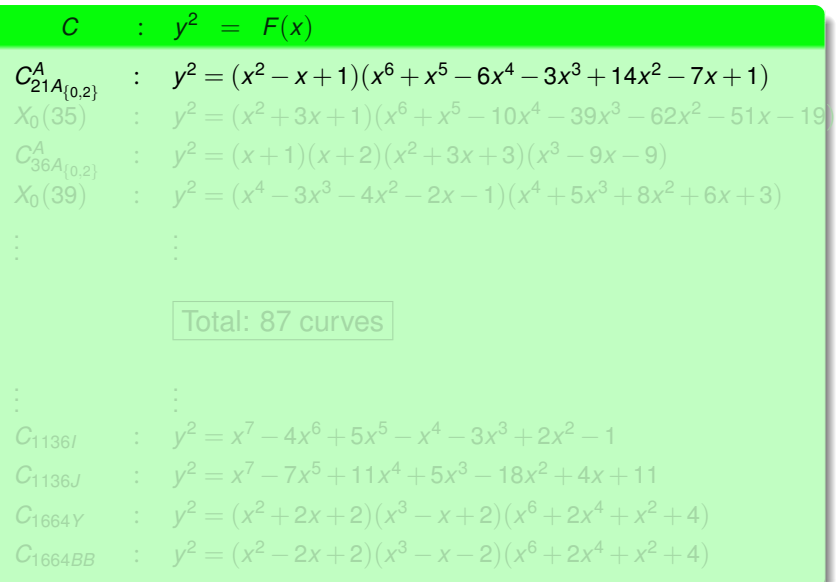

**[Modularity](#page-2-0)** [Finiteness Results](#page-43-0) **[Computationality](#page-95-0)** [Hyperelliptic Curves](#page-96-0)

[Non-Hyperelliptic Curves](#page-149-0) [Final Remark](#page-193-0)

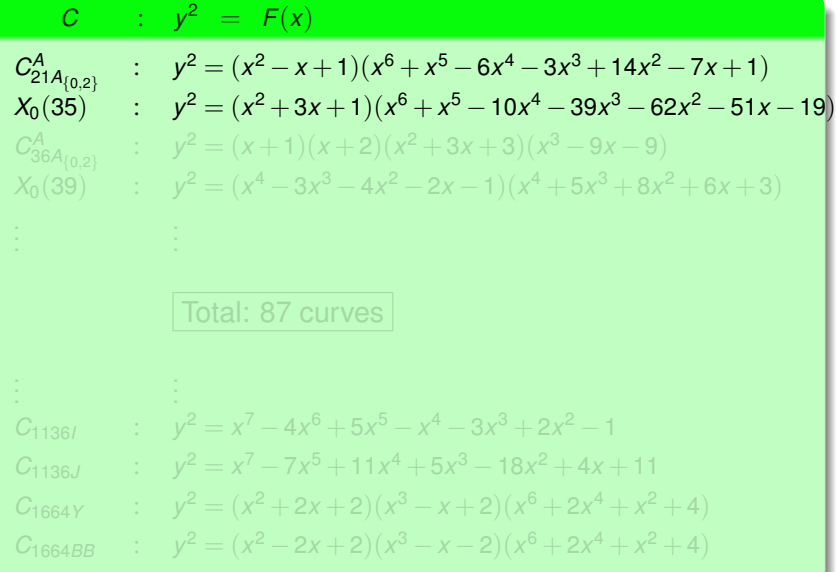

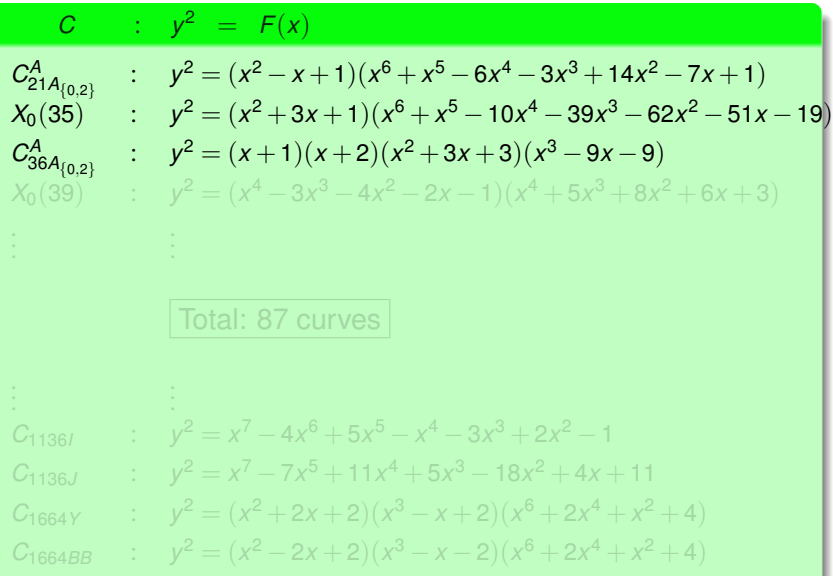

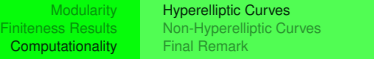

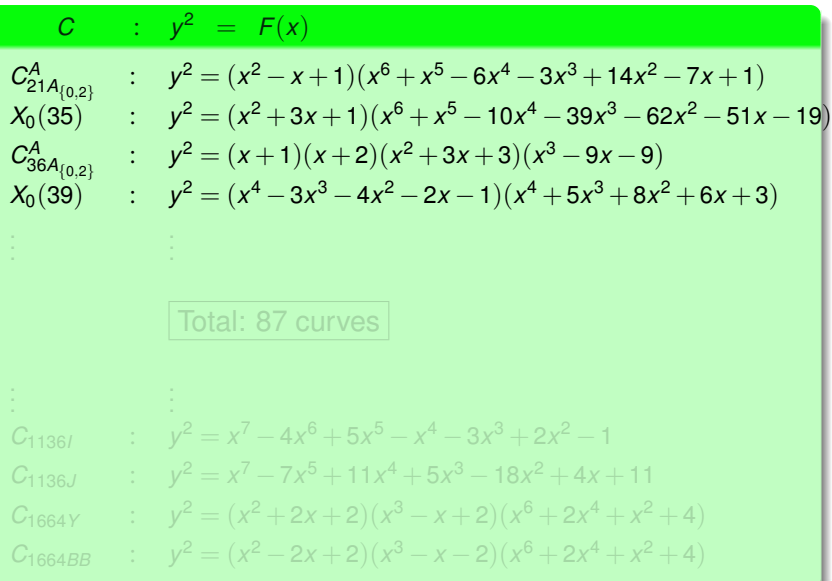

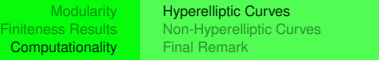

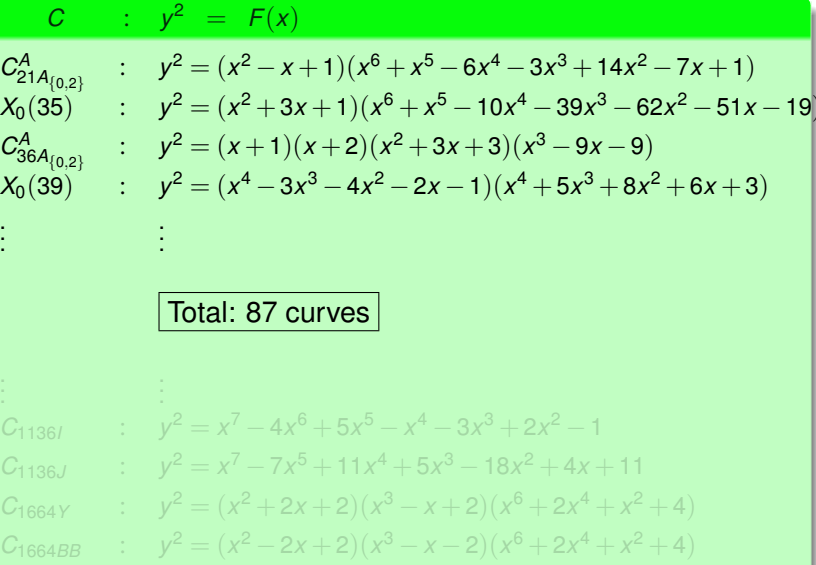
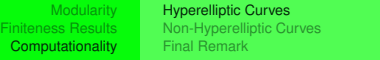

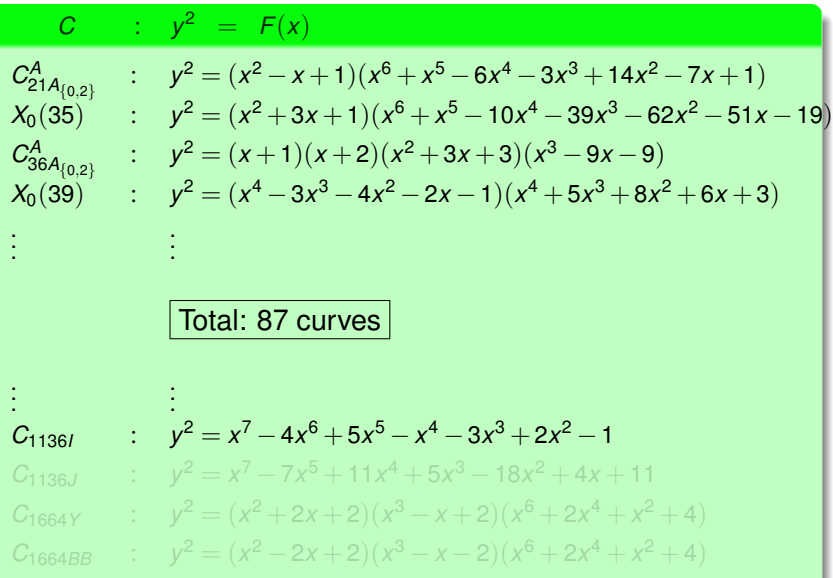

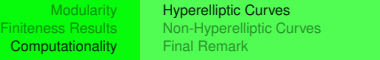

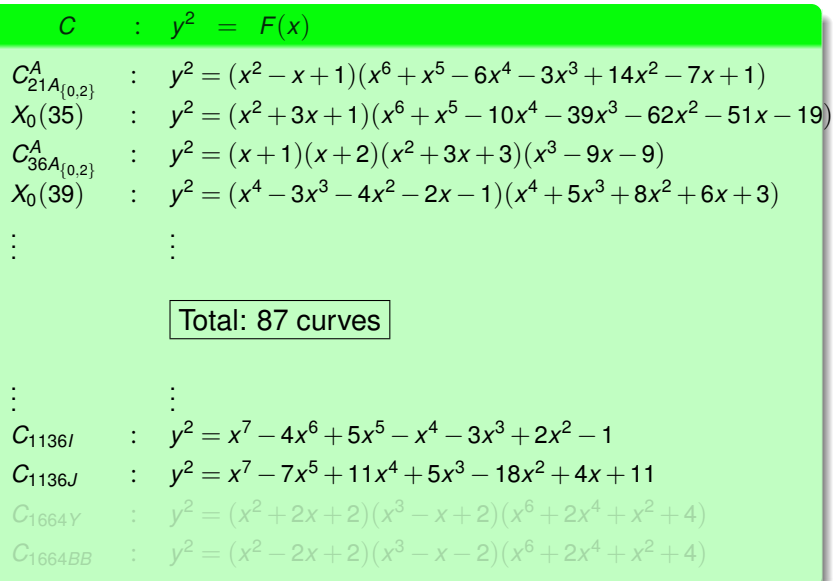

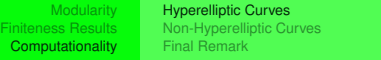

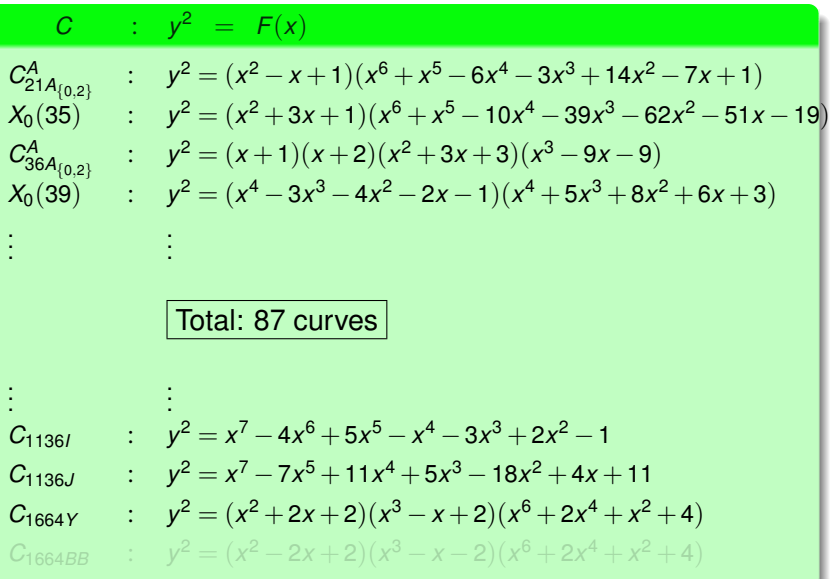

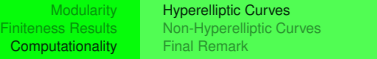

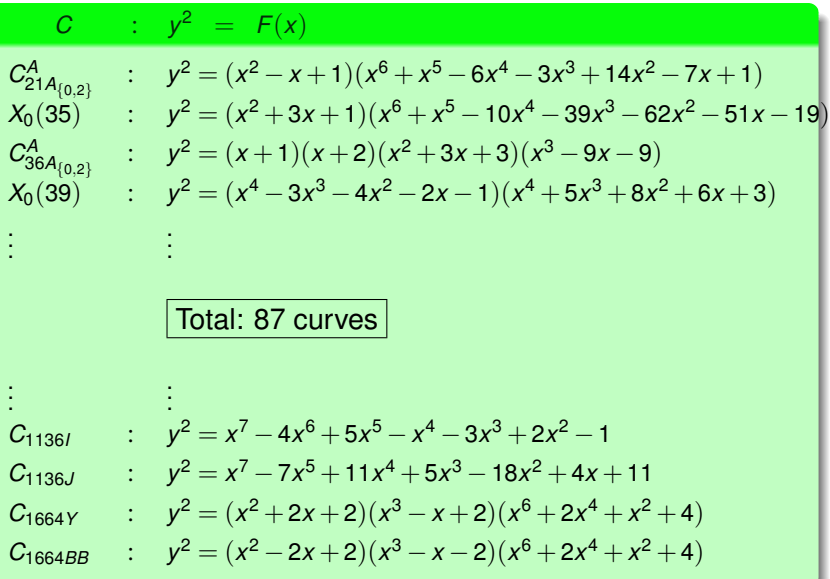

[Hyperelliptic Curves](#page-96-0) [Non-Hyperelliptic Curves](#page-149-0) [Final Remark](#page-193-0)

### **Conjecture**

$$
\# \mathcal{M} \, \mathcal{C}^{\text{new}}(2) = 300
$$

イロトイ団トイモトイモト

€.

[Hyperelliptic Curves](#page-96-0) [Non-Hyperelliptic Curves](#page-153-0) [Final Remark](#page-193-0)

## Non-Hyperelliptic Curves

Let  $C_{\text{10}}$  be a non-hyperelliptic curve of genus  $g \geq 3$ , and

 $H^0(C,\Omega^1_C)=\langle\omega_1,\ldots,\omega_g\rangle_\mathbb{C}$  .

Then there exists the *canonical embedding* defined by:

$$
i: C \hookrightarrow \mathbb{P}^{g-1} \, : \, z \mapsto [\omega_1(z) : \cdots : \omega_g(z)]
$$

where *i*(*C*) is a nonsingular projective curve.

$$
i(C) = \bigcap_{d=2}^4 \left\{ \mathcal{HS}_d \mid i(C) \subset \mathcal{HS}_d, \right\}
$$

$$
\begin{array}{rcl}\n\text{codim}(\mathcal{H}\mathcal{S}_d) & = 1 \\
\text{deg}(\mathcal{H}\mathcal{S}_d) & = d\n\end{array}
$$

<span id="page-149-0"></span> $4$  ロト 4 何 ト 4 ミト

## Non-Hyperelliptic Curves

Let  $C_{\sqrt{Q}}$  be a non-hyperelliptic curve of genus  $g \geq 3$ , and

$$
H^0(\textbf{C},\Omega^1_{\textbf{C}})=\langle \omega_1,\ldots,\omega_g\rangle_{\mathbb{C}}\,.
$$

Then there exists the *canonical embedding* defined by:

$$
i: C \hookrightarrow \mathbb{P}^{g-1} \, : \, z \mapsto [\omega_1(z) : \cdots : \omega_g(z)]
$$

where *i*(*C*) is a nonsingular projective curve.

$$
i(C) = \bigcap_{d=2}^4 \left\{ \mathcal{HS}_d \mid i(C) \subset \mathcal{HS}_d, \right\}
$$

$$
\begin{array}{rcl}\n\text{codim}(\mathcal{H}\mathcal{S}_d) & = 1 \\
\text{deg}(\mathcal{H}\mathcal{S}_d) & = d\n\end{array}
$$

 $4$  ロト 4 何 ト 4 ミト

## Non-Hyperelliptic Curves

Let  $C_{\text{10}}$  be a non-hyperelliptic curve of genus  $g \geq 3$ , and

$$
H^0(\textbf{C},\Omega^1_{\textbf{C}})=\langle \omega_1,\ldots,\omega_g\rangle_{\mathbb{C}}\,.
$$

Then there exists the *canonical embedding* defined by:

$$
i:C\hookrightarrow \mathbb{P}^{g-1} \,:\, z\mapsto [\omega_1(z):\cdots:\omega_g(z)]
$$

where *i*(*C*) is a nonsingular projective curve.

# $i(C) = \bigcap$  $\begin{cases} \mathcal{H}\mathcal{S}_{d} \mid i(C) \subset \mathcal{H}\mathcal{S}_{d}, & \text{codim}(\mathcal{H}\mathcal{S}_{d}) = 1 \\ 0 & \text{deg}(\mathcal{H}\mathcal{S}_{d}) = d \end{cases}$  $deg(\mathcal{H} S_d) = a$

イロト イ押ト イラト イラト

 $\Omega$ 

## Non-Hyperelliptic Curves

Let  $C_{\sqrt{Q}}$  be a non-hyperelliptic curve of genus  $g \geq 3$ , and

$$
H^0(C,\Omega^1_C)=\langle \omega_1,\ldots,\omega_g\rangle_\mathbb{C}.
$$

Then there exists the *canonical embedding* defined by:

$$
i: C \hookrightarrow \mathbb{P}^{g-1} \, : \, z \mapsto [\omega_1(z) : \cdots : \omega_g(z)]
$$

where *i*(*C*) is a nonsingular projective curve.

$$
i(C) = \bigcap_{d=2}^4 \left\{ \mathcal{HS}_d \mid i(C) \subset \mathcal{HS}_d, \right\}
$$

$$
\begin{array}{rcl}\n\text{codim}(\mathcal{H}\mathcal{S}_d) & = 1 \\
\text{deg}(\mathcal{H}\mathcal{S}_d) & = d\n\end{array}
$$

 $4$  ロト 4 何 ト 4 ミト

## Non-Hyperelliptic Curves

Let  $C_{\sqrt{Q}}$  be a non-hyperelliptic curve of genus  $g \geq 3$ , and

$$
H^0(C,\Omega^1_C)=\langle \omega_1,\ldots,\omega_g\rangle_\mathbb{C}.
$$

Then there exists the *canonical embedding* defined by:

$$
i:C\hookrightarrow \mathbb{P}^{g-1} \,:\, z\mapsto [\omega_1(z):\cdots:\omega_g(z)]
$$

where *i*(*C*) is a nonsingular projective curve.

#### Petri's Theorem:

$$
i(C) = \bigcap_{d=2}^4 \left\{ \mathcal{HS}_d \mid i(C) \subset \mathcal{HS}_d, \right\}
$$

$$
\begin{array}{rcl}\n\text{codim}(\mathcal{HS}_d) & = 1 \\
\text{deg}(\mathcal{HS}_d) & = d\n\end{array}
$$

イロト イ押ト イラト イラト

<span id="page-153-0"></span>E

## Example

## Algorithm  $q = 3$  (joint work with Roger Oyono)

**INPUT:**  $f_1, \ldots, f_n \in \text{New}_N$  such that dim  $A = g \geq 3$ ,  $A = A_{f_1} \times \cdots \times A_{f_n}$ . Step 1: Compute a rational basis  $\{h_1, \ldots h_3\}$  of  $H^0(A, \Omega^1).$ Using Gauss elimination check if

$$
\begin{cases}\nh_1 = q + O(q^2) \\
h_2 = q^2 + O(q^3) \\
h_3 = O(q^3)\n\end{cases}
$$

Step 2: Set coordinates for the canonical embeding

$$
\begin{cases}\nx = h_1 \\
y = h_2 \\
z = h_3\n\end{cases}
$$

イロト イ押ト イラト イラト

E

## Example

## Algorithm  $q = 3$  (joint work with Roger Oyono)

 $\mathsf{INPUT:}~f_1,\ldots,f_n\in\mathsf{New}_\mathsf{N}~\mathsf{s}$ uch that dim $A=g\geq 3,$   $A=A_{f_1}\times\cdots\times A_{f_n}.$ Step 1: Compute a rational basis  $\{h_1, \ldots h_3\}$  of  $H^0(A, \Omega^1).$ Using Gauss elimination check if

$$
\begin{cases}\nh_1 = q + O(q^2) \\
h_2 = q^2 + O(q^3) \\
h_3 = O(q^3)\n\end{cases}
$$

Step 2: Set coordinates for the canonical embeding

$$
\begin{cases}\nx = h_1 \\
y = h_2 \\
z = h_3\n\end{cases}
$$

イロト イ押ト イラト イラト

E

## Example

Algorithm  $q = 3$  (joint work with Roger Oyono)

INPUT:  $f_1, \ldots, f_n \in \text{New}_N$  such that dim  $A = g \geq 3$ ,  $A = A_{f_1} \times \cdots \times A_{f_n}$ . Step 1: Compute a rational basis  $\{h_1, \ldots h_3\}$  of  $H^0(A, \Omega^1).$ Using Gauss elimination check if

$$
\begin{cases}\nh_1 = q + O(q^2) \\
h_2 = q^2 + O(q^3) \\
h_3 = O(q^3)\n\end{cases}
$$

Step 2: Set coordinates for the canonical embeding

$$
\begin{cases}\nx = h_1 \\
y = h_2 \\
z = h_3\n\end{cases}
$$

イロト イ押ト イラト イラト

E

## Example

Algorithm  $q = 3$  (joint work with Roger Oyono)

INPUT:  $f_1, \ldots, f_n \in \text{New}_N$  such that dim  $A = g \geq 3$ ,  $A = A_{f_1} \times \cdots \times A_{f_n}$ . **Step 1:** Compute a rational basis  $\{h_1, \ldots h_3\}$  of  $H^0(A, \Omega^1)$ .Using Gauss elimination check if

$$
\begin{cases}\nh_1 = q + O(q^2) \\
h_2 = q^2 + O(q^3) \\
h_3 = O(q^3)\n\end{cases}
$$

Step 2: Set coordinates for the canonical embeding

$$
\begin{cases}\nx = h_1 \\
y = h_2 \\
z = h_3\n\end{cases}
$$

イロト イ押ト イラト イラト

E

## Example

### Algorithm  $q = 3$  (joint work with Roger Oyono)

INPUT:  $f_1, \ldots, f_n \in \text{New}_N$  such that dim  $A = g \geq 3$ ,  $A = A_{f_1} \times \cdots \times A_{f_n}$ . Step 1: Compute a rational basis  $\{h_1, \ldots h_3\}$  of  $H^0(A, \Omega^1)$ . Using Gauss elimination check if

$$
\begin{cases}\nh_1 = q + O(q^2) \\
h_2 = q^2 + O(q^3) \\
h_3 = O(q^3)\n\end{cases}
$$

Step 2: Set coordinates for the canonical embeding

$$
\begin{cases}\nx = h_1 \\
y = h_2 \\
z = h_3\n\end{cases}
$$

イロトイ部 トイヨトイヨト

E

## Example

#### Algorithm  $q = 3$  (joint work with Roger Oyono)

INPUT:  $f_1, \ldots, f_n \in \text{New}_N$  such that dim  $A = g \geq 3$ ,  $A = A_{f_1} \times \cdots \times A_{f_n}$ . Step 1: Compute a rational basis  $\{h_1, \ldots h_3\}$  of  $H^0(A, \Omega^1)$ .Using Gauss elimination check if

$$
\begin{cases}\nh_1 = q + O(q^2) \\
h_2 = q^2 + O(q^3) \\
h_3 = O(q^3)\n\end{cases}
$$

Step 2: Set coordinates for the canonical embeding

$$
\begin{cases}\nx = h_1 \\
y = h_2 \\
z = h_3\n\end{cases}
$$

イロト イ押 トイラト イラト

Ξ

## Example

#### Algorithm  $q = 3$  (joint work with Roger Oyono)

INPUT:  $f_1, \ldots, f_n \in \text{New}_N$  such that dim  $A = g \geq 3$ ,  $A = A_{f_1} \times \cdots \times A_{f_n}$ . Step 1: Compute a rational basis  $\{h_1, \ldots h_3\}$  of  $H^0(A, \Omega^1)$ .Using Gauss elimination check if

$$
\left\{\n\begin{array}{ccc}\nh_1 = & q + & O(q^2) \\
h_2 = & q^2 + & O(q^2) \\
h_3 = & & O(q^2)\n\end{array}\n\right.
$$

Step 2: Set coordinates for the canonical embeding

$$
\begin{cases}\nx = h_1 \\
y = h_2 \\
z = h_3\n\end{cases}
$$

イロト イ押 トイラト イラト

Ξ

## Example

### Algorithm  $q = 3$  (joint work with Roger Oyono)

INPUT:  $f_1, \ldots, f_n \in \text{New}_N$  such that dim  $A = g \geq 3$ ,  $A = A_{f_1} \times \cdots \times A_{f_n}$ . Step 1: Compute a rational basis  $\{h_1, \ldots h_3\}$  of  $H^0(A, \Omega^1)$ .Using Gauss elimination check if

$$
\begin{cases}\nh_1 = q + O(q^2) \\
h_2 = q^2 + O(q^3) \\
h_3 = O(q^3)\n\end{cases}
$$

Step 2: Set coordinates for the canonical embeding

$$
\begin{cases}\nx = h_1 \\
y = h_2 \\
z = h_3\n\end{cases}
$$

イロト イ押 トイラト イラト

Ξ

## Example

#### Algorithm  $q = 3$  (joint work with Roger Oyono)

INPUT:  $f_1, \ldots, f_n \in \text{New}_N$  such that dim  $A = g \geq 3$ ,  $A = A_{f_1} \times \cdots \times A_{f_n}$ . Step 1: Compute a rational basis  $\{h_1, \ldots h_3\}$  of  $H^0(A, \Omega^1)$ .Using Gauss elimination check if

$$
\begin{cases}\nh_1 = q + O(q^2) \\
h_2 = q^2 + O(q^3) \\
h_3 = O(q^3)\n\end{cases}
$$

Step 2: Set coordinates for the canonical embeding

$$
\begin{cases}\nx = h_1 \\
y = h_2 \\
z = h_3\n\end{cases}
$$

イロト イ押 トイラト イラト

Ξ

## Example

#### Algorithm  $q = 3$  (joint work with Roger Oyono)

INPUT:  $f_1, \ldots, f_n \in \text{New}_N$  such that dim  $A = g \geq 3$ ,  $A = A_{f_1} \times \cdots \times A_{f_n}$ . Step 1: Compute a rational basis  $\{h_1, \ldots h_3\}$  of  $H^0(A, \Omega^1)$ .Using Gauss elimination check if

$$
\begin{cases}\nh_1 = q + O(q^2) \\
h_2 = q^2 + O(q^3) \\
h_3 = O(q^3)\n\end{cases}
$$

**Step 2:** Set coordinates for the canonical embeding

$$
\begin{cases}\nx = h_1 \\
y = h_2 \\
z = h_3\n\end{cases}
$$

イロト イ押 トイラト イラト

Ξ

## Example

### Algorithm  $g = 3$  (joint work with Roger Oyono)

INPUT:  $f_1, \ldots, f_n \in \text{New}_N$  such that dim  $A = g \geq 3$ ,  $A = A_{f_1} \times \cdots \times A_{f_n}$ . Step 1: Compute a rational basis  $\{h_1, \ldots h_3\}$  of  $H^0(A, \Omega^1)$ .Using Gauss elimination check if

$$
\begin{cases}\nh_1 = q + O(q^2) \\
h_2 = q^2 + O(q^3) \\
h_3 = O(q^3)\n\end{cases}
$$

Step 2: Set coordinates for the canonical embeding

$$
\begin{cases}\nx = h_1 \\
y = h_2 \\
z = h_3\n\end{cases}
$$

イロト イ押 トイラト イラト

Ξ

[Hyperelliptic Curves](#page-96-0) [Non-Hyperelliptic Curves](#page-149-0) [Final Remark](#page-193-0)

## Algorithm (cont.)

**Step 3: Compute if there exists** 

$$
F(X,Y,Z)=\sum_{i+j+k=4}a_{ijk}X^iY^jZ^k\in\mathbb{Q}[X,Y,Z]
$$

such that

$$
F(x,y,z) = O(q^{c_N}), \ c_N = \frac{4}{3}[SL_2(\mathbb{Z}) : \Gamma_1(N)],
$$

Step 4: If  $C$ :  $F(X, Y, Z) = 0$  is smooth and of genus 3 then C is a non-hyperelliptic modular curve of genus 3, level *N* such that

 $J(C) \stackrel{\mathbb{Q}}{\sim} A$ .

OUTPUT:  $C$  :  $F(X, Y, Z) = 0$  or ERROR.

イロトイ部 トイヨトイヨト

 $\equiv$ 

[Hyperelliptic Curves](#page-96-0) [Non-Hyperelliptic Curves](#page-149-0) [Final Remark](#page-193-0)

## Algorithm (cont.)

### Step 3: Compute if there exists

$$
F(X,Y,Z)=\sum_{i+j+k=4}a_{ijk}X^iY^jZ^k\in\mathbb{Q}[X,Y,Z]
$$

such that

$$
F(x,y,z) = O(q^{c_N}), \ c_N = \frac{4}{3}[SL_2(\mathbb{Z}) : \Gamma_1(N)],
$$

Step 4: If  $C$ :  $F(X, Y, Z) = 0$  is smooth and of genus 3 then C is a non-hyperelliptic modular curve of genus 3, level *N* such that

 $J(C) \stackrel{\mathbb{Q}}{\sim} A$ .

OUTPUT:  $C$  :  $F(X, Y, Z) = 0$  or ERROR.

イロトイ部 トイヨトイヨト

 $\equiv$ 

[Hyperelliptic Curves](#page-96-0) [Non-Hyperelliptic Curves](#page-149-0) [Final Remark](#page-193-0)

### Algorithm (cont.)

### Step 3: Compute if there exists

$$
F(X,Y,Z)=\sum_{i+j+k=4}a_{ijk}X^iY^jZ^k\in\mathbb{Q}[X,Y,Z]
$$

#### such that

$$
F(x,y,z) = O(q^{c_N}), \ c_N = \frac{4}{3}[SL_2(\mathbb{Z}) : \Gamma_1(N)],
$$

Step 4: If  $C$ :  $F(X, Y, Z) = 0$  is smooth and of genus 3 then C is a non-hyperelliptic modular curve of genus 3, level *N* such that

 $J(C) \stackrel{\mathbb{Q}}{\sim} A$ .

OUTPUT:  $C$  :  $F(X, Y, Z) = 0$  or ERROR.

イロトバ部 トイヨトイヨト

 $\equiv$ 

[Hyperelliptic Curves](#page-96-0) [Non-Hyperelliptic Curves](#page-149-0) [Final Remark](#page-193-0)

### Algorithm (cont.)

Step 3: Compute if there exists

$$
F(X, Y, Z) = \sum_{i+j+k=4} a_{ijk} X^i Y^j Z^k \in \mathbb{Q}[X, Y, Z]
$$

such that

$$
F(x,y,z) = O(q^{c_N}), \ c_N = \frac{4}{3}[SL_2(\mathbb{Z}) : \Gamma_1(N)],
$$

Step 4: If  $C$ :  $F(X, Y, Z) = 0$  is smooth and of genus 3 then C is a non-hyperelliptic modular curve of genus 3, level *N* such that

 $J(C) \stackrel{\mathbb{Q}}{\sim} A$ .

OUTPUT:  $C$  :  $F(X, Y, Z) = 0$  or ERROR.

イロトバ部 トイヨトイヨト

 $\equiv$ 

[Hyperelliptic Curves](#page-96-0) [Non-Hyperelliptic Curves](#page-149-0) [Final Remark](#page-193-0)

## Algorithm (cont.)

Step 3: Compute if there exists

$$
F(X, Y, Z) = \sum_{i+j+k=4} a_{ijk} X^i Y^j Z^k \in \mathbb{Q}[X, Y, Z]
$$

such that

$$
F(x,y,z) = O(q^{c_N}), \ c_N = \frac{4}{3}[SL_2(\mathbb{Z}) : \Gamma_1(N)],
$$

**Step 4:** If  $C$ :  $F(X, Y, Z) = 0$  is smooth and of genus 3 then C is a non-hyperelliptic modular curve of genus 3, level *N* such that

 $J(C) \stackrel{\mathbb{Q}}{\sim} A$ .

OUTPUT:  $C$  :  $F(X, Y, Z) = 0$  or ERROR.

イロトバ部 トイヨトイヨト

 $\equiv$ 

Algorithm (cont.)

Step 3: Compute if there exists

$$
F(X, Y, Z) = \sum_{i+j+k=4} a_{ijk} X^i Y^j Z^k \in \mathbb{Q}[X, Y, Z]
$$

such that

$$
F(x,y,z) = O(q^{c_N}), \ c_N = \frac{4}{3}[SL_2(\mathbb{Z}) : \Gamma_1(N)],
$$

**Step 4:** If  $C$  :  $F(X, Y, Z) = 0$  is smooth and of genus 3 then *C* is a non-hyperelliptic modular curve of genus 3, level *N* such that

 $J(C) \stackrel{\mathbb{Q}}{\sim} A$ .

OUTPUT:  $C$  :  $F(X, Y, Z) = 0$  or ERROR.

イロトバ部 トイヨトイヨト

 $\equiv$ 

Algorithm (cont.)

Step 3: Compute if there exists

$$
F(X, Y, Z) = \sum_{i+j+k=4} a_{ijk} X^i Y^j Z^k \in \mathbb{Q}[X, Y, Z]
$$

such that

$$
F(x,y,z)=O(q^{c_N}),\ c_N=\frac{4}{3}[SL_2(\mathbb{Z}): \Gamma_1(N)],
$$

Step 4: If  $C$  :  $F(X, Y, Z) = 0$  is smooth and of genus 3 then *C* is a non-hyperelliptic modular curve of genus 3, level *N* such that

 $J(C) \stackrel{\mathbb{Q}}{\sim} A$ .

OUTPUT:  $C$  :  $F(X, Y, Z) = 0$  or ERROR.

イロト イ押ト イラト イラト

 $\equiv$ 

**[Modularity](#page-2-0)** [Finiteness Results](#page-43-0) **[Computationality](#page-95-0)** [Hyperelliptic Curves](#page-96-0)

[Non-Hyperelliptic Curves](#page-149-0) [Final Remark](#page-193-0)

## Algorithm (cont.)

Step 3: Compute if there exists

$$
F(X, Y, Z) = \sum_{i+j+k=4} a_{ijk} X^i Y^j Z^k \in \mathbb{Q}[X, Y, Z]
$$

such that

$$
F(x,y,z)=O(q^{c_N}),\ c_N=\frac{4}{3}[SL_2(\mathbb{Z}): \Gamma_1(N)],
$$

Step 4: If  $C$  :  $F(X, Y, Z) = 0$  is smooth and of genus 3 then *C* is a non-hyperelliptic modular curve of genus 3, level *N* such that

# $J(C) \stackrel{\mathbb{Q}}{\sim} A$ .

OUTPUT:  $C$  :  $F(X, Y, Z) = 0$  or ERROR.

イロト イ押ト イラト イラト

 $\equiv$ 

Algorithm (cont.)

Step 3: Compute if there exists

$$
F(X, Y, Z) = \sum_{i+j+k=4} a_{ijk} X^i Y^j Z^k \in \mathbb{Q}[X, Y, Z]
$$

such that

$$
F(x,y,z)=O(q^{c_N}),\ c_N=\frac{4}{3}[SL_2(\mathbb{Z}): \Gamma_1(N)],
$$

Step 4: If  $C$  :  $F(X, Y, Z) = 0$  is smooth and of genus 3 then *C* is a non-hyperelliptic modular curve of genus 3, level *N* such that

# $J(C) \stackrel{\mathbb{Q}}{\sim} A$ .

OUTPUT:  $C$  :  $F(X, Y, Z) = 0$  or ERROR.

イロト イ押ト イラト イラト

 $\equiv$ 

Algorithm (cont.)

Step 3: Compute if there exists

$$
F(X, Y, Z) = \sum_{i+j+k=4} a_{ijk} X^i Y^j Z^k \in \mathbb{Q}[X, Y, Z]
$$

such that

$$
F(x,y,z)=O(q^{c_N}),\ c_N=\frac{4}{3}[SL_2(\mathbb{Z}): \Gamma_1(N)],
$$

Step 4: If  $C$  :  $F(X, Y, Z) = 0$  is smooth and of genus 3 then *C* is a non-hyperelliptic modular curve of genus 3, level *N* such that

 $J(C) \stackrel{Q}{\sim} A$ .

OUTPUT:  $C$  :  $F(X, Y, Z) = 0$  or ERROR.

イロト イ押ト イラト イラト

 $\equiv$ 

Algorithm (cont.)

Step 3: Compute if there exists

$$
F(X, Y, Z) = \sum_{i+j+k=4} a_{ijk} X^i Y^j Z^k \in \mathbb{Q}[X, Y, Z]
$$

such that

$$
F(x,y,z)=O(q^{c_N}),\ c_N=\frac{4}{3}[SL_2(\mathbb{Z}): \Gamma_1(N)],
$$

Step 4: If  $C$  :  $F(X, Y, Z) = 0$  is smooth and of genus 3 then *C* is a non-hyperelliptic modular curve of genus 3, level *N* such that

$$
J(C)\overset{\mathbb{Q}}{\sim} A.
$$

OUTPUT:  $C$  :  $F(X, Y, Z) = 0$  or ERROR.

イロト イ押ト イラト イラト

 $\equiv$ 

```
Magma V2.14-1 Sat Jul 31 2007 15:24:22 [Seed = 1237722563]
Type ? for help. Type <Ctrl>-D to quit.
```
イロトイ部 トイヨトイヨト

三、  $OQ$ 

```
Magma V2.14-1 Sat Jul 31 2007 15:24:22 [Seed = 1237722563]
Type ? for help. Type <Ctrl>-D to quit.
> A:=Af(97); A;
```
K ロ H K @ H K 경 H K 경 H ( 경 )

```
Magma V2.14-1 Sat Jul 31 2007 15:24:22 [Seed = 1237722563]
Type ? for help. Type <Ctrl>-D to quit.
> A:=Af(97); A;Modular symbols space for Gamma_0(97) of weight 2 and dimension 3
 over Rational Field,
Modular symbols space for Gamma_0(97) of weight 2 and dimension 4
 over Rational Field
```
イロト イ押 トイラト イラト

 $\equiv$ 

```
Magma V2.14-1 Sat Jul 31 2007 15:24:22 [Seed = 1237722563]
Type ? for help. Type <Ctrl>-D to quit.
> A:=Af(97); A;Modular symbols space for Gamma_0(97) of weight 2 and dimension 3
 over Rational Field,
Modular symbols space for Gamma_0(97) of weight 2 and dimension 4
 over Rational Field
> NewModularNONHyperellipticCurve(A[1]);
```
イロトイ部トイモトイモトー

 $\equiv$
```
Magma V2.14-1 Sat Jul 31 2007 15:24:22 [Seed = 1237722563]
Type ? for help. Type <Ctrl>-D to quit.
> A:=Af(97); A;Modular symbols space for Gamma_0(97) of weight 2 and dimension 3
 over Rational Field,
Modular symbols space for Gamma_0(97) of weight 2 and dimension 4
 over Rational Field
> NewModularNONHyperellipticCurve(A[1]);
x^3*z - x^2*y^2 - 5*x^2*z^2 + x*y^3 + x*y^2*z + 3*x*y*z^2 +6*x*z^3 - 3*y^2*z^2 - y*z^3 - 2*z^4;
```
イロト イ押 トイラト イラトー

 $OQ$ 

[Hyperelliptic Curves](#page-96-0) [Non-Hyperelliptic Curves](#page-149-0) [Final Remark](#page-193-0)

#### > NewModularNONHyperellipticCurves;

#### Enrique González Jiménez <sup>i</sup> [Equations for Modular Curves](#page-0-0)

イロトイ団トイモトイモト

€.

 $OQ$ 

[Hyperelliptic Curves](#page-96-0) [Non-Hyperelliptic Curves](#page-149-0) [Final Remark](#page-193-0)

イロト イ押ト イラト イラトー

 $\equiv$ 

 $QQQ$ 

```
> NewModularNONHyperellipticCurves;
Intrinsic 'NewModularNONHyperellipticCurves'
Signatures:
    (<RngIntElt> N) -> SeqEnum
        prec,
        verbose,
        gamma,
        fixgenus,
        genus,
        check
All the New Modular NON Hyperelliptic Curve of level N.
```
[Hyperelliptic Curves](#page-96-0) [Non-Hyperelliptic Curves](#page-149-0) [Final Remark](#page-193-0)

#### > NewModularNONHyperellipticCurves(17);

[Modularity](#page-2-0) [Finiteness Results](#page-43-0) **[Computationality](#page-95-0) [Hyperelliptic Curves](#page-96-0)** [Non-Hyperelliptic Curves](#page-149-0) **[Final Remark](#page-193-0)** > NewModularNONHyperellipticCurves(17); Candidates:=2  $G \cap B \subset \{5, 6, 7, 8, 9, 10\}$ 

-----------> NO NewMNonHC of level 17 for : <<[ 2 ], 1>>;  $[ (2) ]$ ---------------> NewMNonHC $[17, \leq 0]$ , 1>,  $\leq 2$ , 1>> $[ (1, 1)$  $(4) := [y^*u - z^*t + z^*u + t^2 - 2^*t^*u - 2^*u^2, y^*t - z^2 + 5^*z^*u - 2^*t^*u + 2^*t^*u + 2^*t^*u + 2^*t^*u + 2^*t^*u + 2^*t^*u + 2^*t^*u + 2^*t^*u + 2^*t^*u + 2^*t^*u + 2^*t^*u + 2^*t^*u + 2^*t^*u + 2^*t^*u + 2^*t^*u + 2^*t^*u + 2^*t^*u + 2^*t^*u$ t^2 - 5\*t\*u - 2\*u^2, x^2 - y^2 + 2\*y\*z - z^2 + 2\*z\*t - 4\*z\*u - $2*t^2 + 8*t*u - 5*u^2$  ];

```
\n
$$
\langle \langle 17, \langle \langle [ 0 ], 1 \rangle, \langle [ 2 ], 1 \rangle \rangle, [\n \begin{aligned}\n & y \star u - z \star t + z \star u + t^2 - 2 \star t \star u - 2 \star u^2, \\
 & y \star t - z^2 + 5 \star z \star u - t^2 - 5 \star t \star u - 2 \star u^2, \\
 & x^2 - y^2 + 2 \star y \star z - z^2 + 2 \star z \star t - 4 \star z \star u - 2 \star t^2 + 8 \star t \star u - 5 \star u^2.\n \end{aligned}
$$
\n],  $\langle \langle 1, 4 \rangle \rangle$ \n
```

[Hyperelliptic Curves](#page-96-0) [Non-Hyperelliptic Curves](#page-149-0) [Final Remark](#page-193-0)

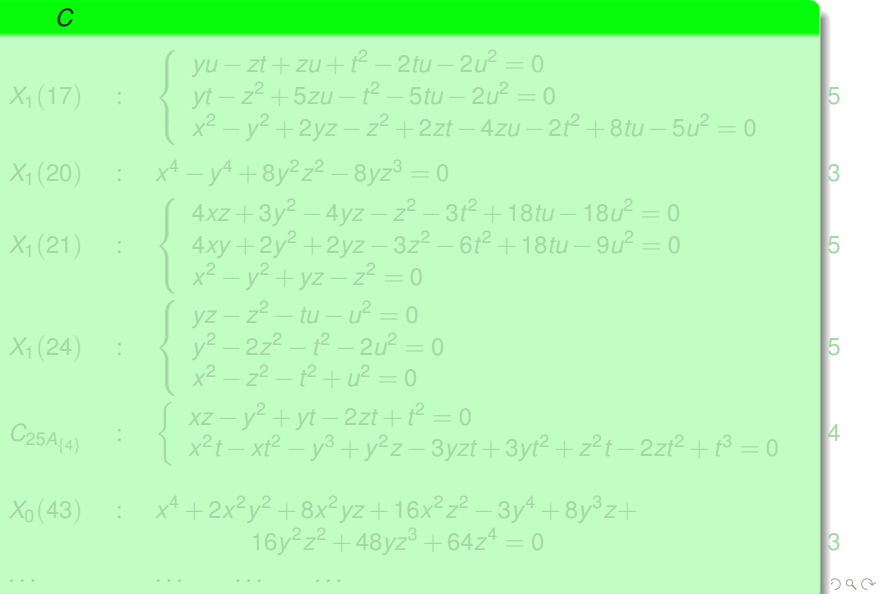

[Hyperelliptic Curves](#page-96-0) [Non-Hyperelliptic Curves](#page-149-0) [Final Remark](#page-193-0)

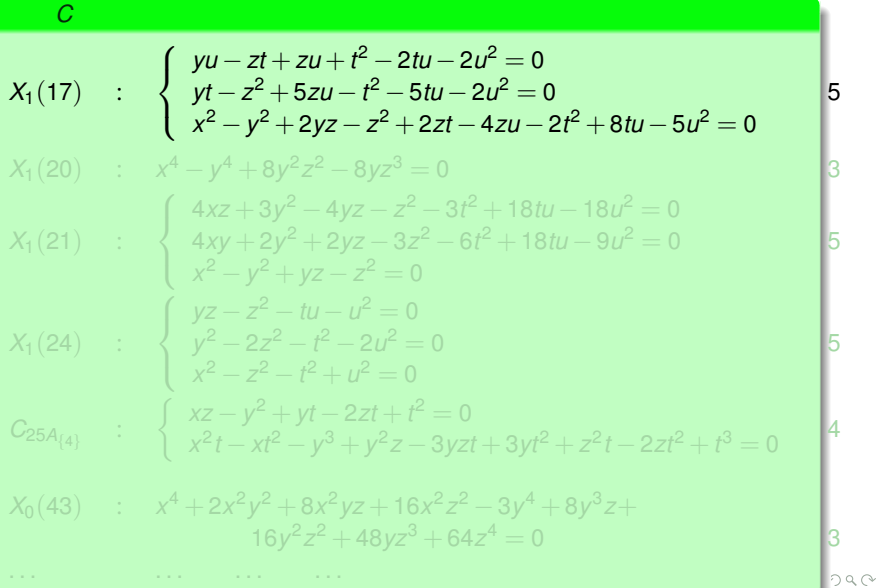

[Hyperelliptic Curves](#page-96-0) [Non-Hyperelliptic Curves](#page-149-0) [Final Remark](#page-193-0)

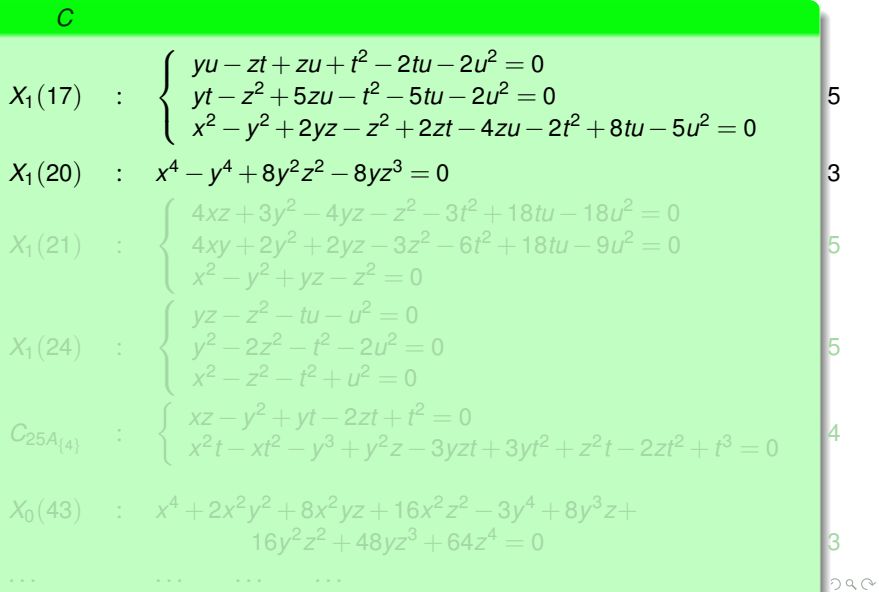

*C*

[Hyperelliptic Curves](#page-96-0) [Non-Hyperelliptic Curves](#page-149-0) [Final Remark](#page-193-0)

5

5

5

4

 $290$ 

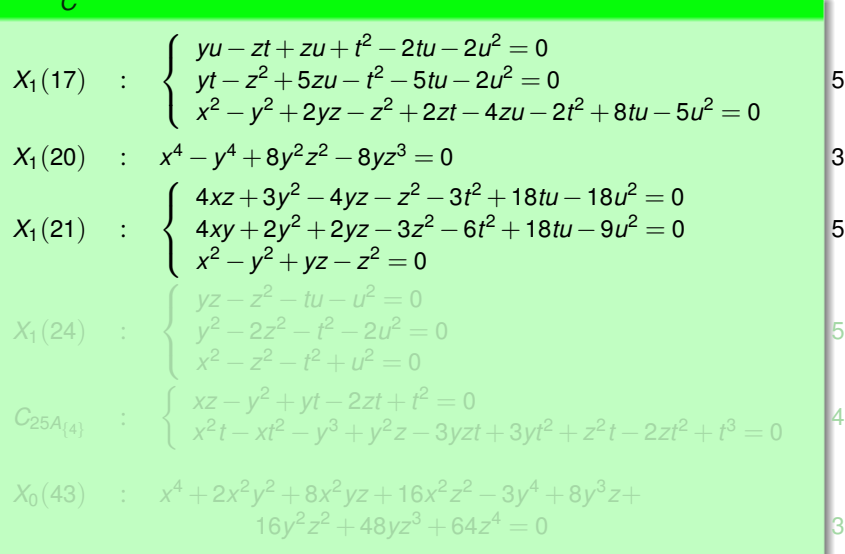

*C*

[Hyperelliptic Curves](#page-96-0) [Non-Hyperelliptic Curves](#page-149-0) [Final Remark](#page-193-0)

5

5

5

4

 $290$ 

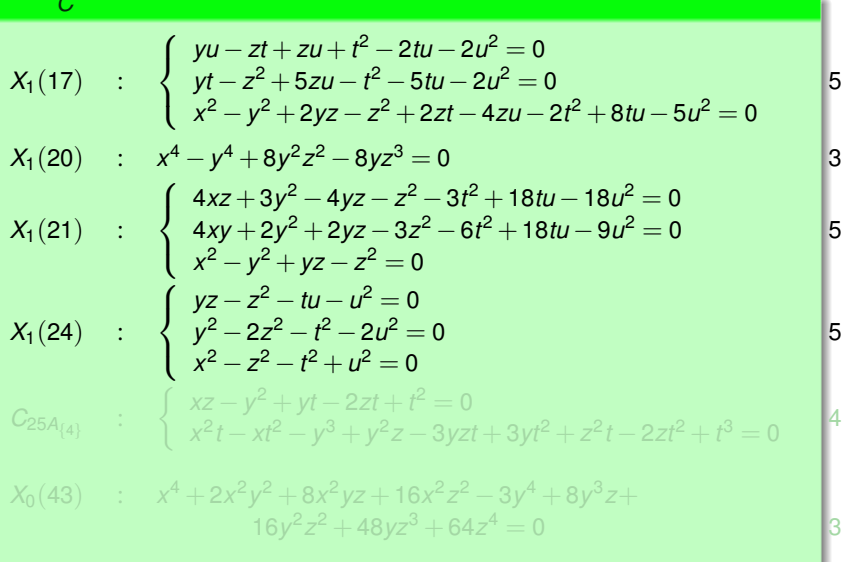

*C*

[Hyperelliptic Curves](#page-96-0) [Non-Hyperelliptic Curves](#page-149-0) [Final Remark](#page-193-0)

5

5

5

4

 $290$ 

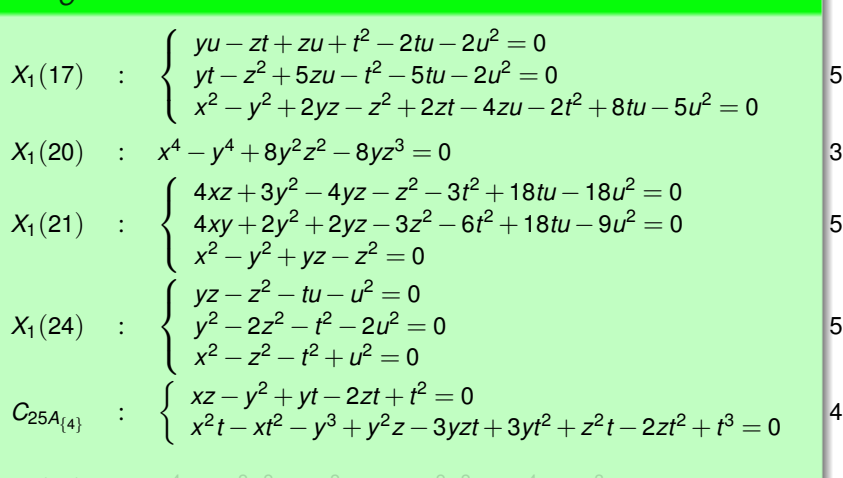

 $X_0(43)$  :  $x^4 + 2x^2y^2 + 8x^2yz + 16x^2z^2 - 3y^4 + 8y^3z +$  $16y^2z^2 + 48yz^3 + 64z^4 = 0$ 

*C*

[Hyperelliptic Curves](#page-96-0) [Non-Hyperelliptic Curves](#page-149-0) [Final Remark](#page-193-0)

5

5

5

4

 $290$ 

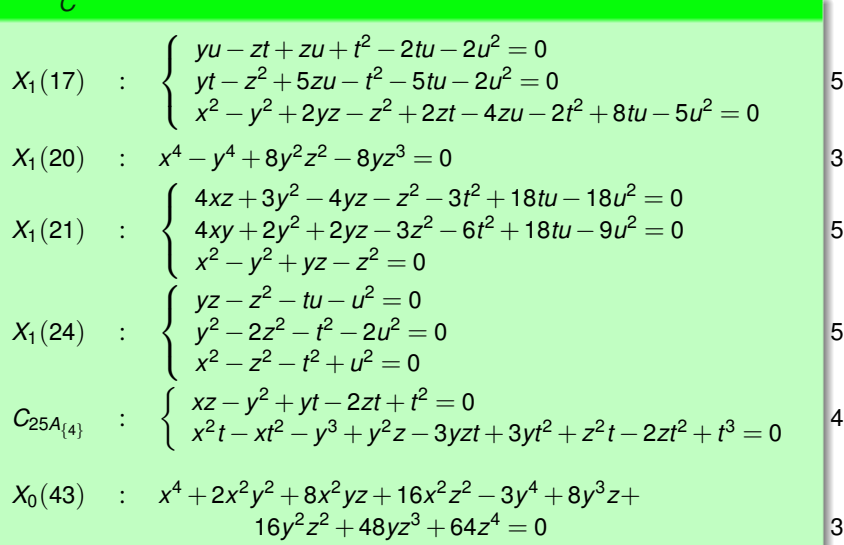

*C*

[Hyperelliptic Curves](#page-96-0) [Non-Hyperelliptic Curves](#page-149-0) [Final Remark](#page-193-0)

5

5

5

4

 $2990$ 

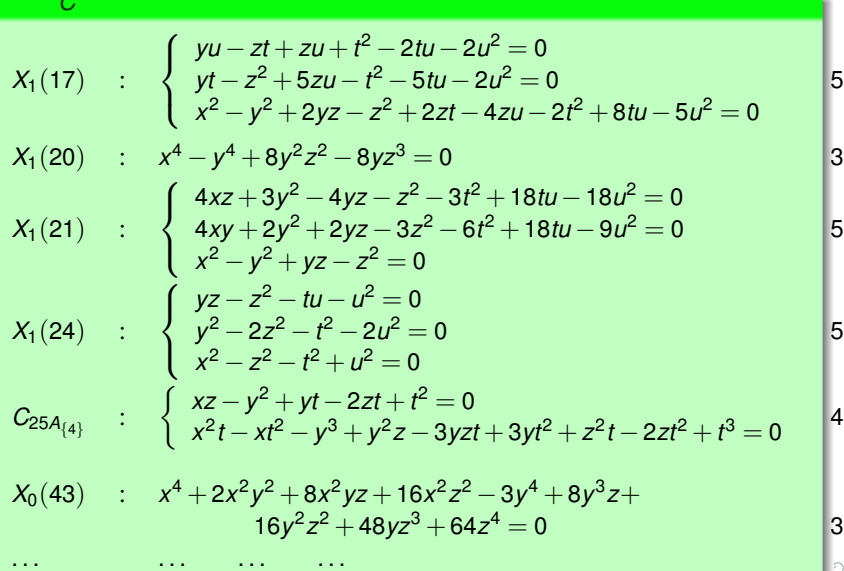

# Final Remark

- *k* a field, *char*( $k$ ) = 0,
- $C_{/k}$  a curve,
- $P \in C(k)$
- $q$  an analytic uniformizing parameter in  $\hat{O}_{C,P},$
- $H^0(C,\Omega^1_C)=\langle\omega_1,\ldots,\omega_g\rangle_\mathbb{C}$ .

 $INPUT: (C,q,\{\omega_1,\ldots,\omega_q\}).$ 

Step 1: Write  $\omega_i = w_i dq$  with  $w_i \in k[[q]]$ ,  $\forall i = 1, \ldots, q$ .

Step 2: Determine if *C* is hyperelliptic or not.

OUTPUT: A model for  $C_{/k}.$ 

<span id="page-193-0"></span>イロトス 倒 トス ミトス ミト

# Final Remark

- *k* a field, *char*( $k$ ) = 0,
- $\bullet$  *C*/ $k$  a curve,
- $P \in C(k)$
- $q$  an analytic uniformizing parameter in  $\hat{O}_{C,P},$
- $H^0(C,\Omega^1_C)=\langle\omega_1,\ldots,\omega_g\rangle_\mathbb{C}$ .

 $INPUT: (C,q,\{\omega_1,\ldots,\omega_q\}).$ 

Step 1: Write  $\omega_i = w_i dq$  with  $w_i \in k[[q]]$ ,  $\forall i = 1, \ldots, q$ .

Step 2: Determine if *C* is hyperelliptic or not.

OUTPUT: A model for  $C_{/k}.$ 

イロトス 倒 トス ミトス ミト

# Final Remark

- *k* a field, *char*( $k$ ) = 0,
- $\bullet$  *C*/ $k$  a curve,
- $P \in C(k)$

 $q$  an analytic uniformizing parameter in  $\hat{O}_{C,P},$ 

 $H^0(C,\Omega^1_C)=\langle\omega_1,\ldots,\omega_g\rangle_\mathbb{C}$ .

 $INPUT: (C,q,\{\omega_1,\ldots,\omega_q\}).$ 

Step 1: Write  $\omega_i = w_i dq$  with  $w_i \in k[[q]]$ ,  $\forall i = 1, \ldots, q$ .

Step 2: Determine if *C* is hyperelliptic or not.

OUTPUT: A model for  $C_{/k}.$ 

イロトメタトメ ミトメモ

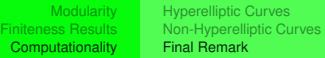

- *k* a field, *char*( $k$ ) = 0,
- $\bullet$  *C*/ $k$  a curve,
- $P \in C(k)$
- $q$  an analytic uniformizing parameter in  $\hat{O}_{C,P},$
- $H^0(C,\Omega^1_C)=\langle\omega_1,\ldots,\omega_g\rangle_\mathbb{C}$ .

 $INPUT: (C,q,\{\omega_1,\ldots,\omega_q\}).$ 

Step 1: Write  $\omega_i = w_i dq$  with  $w_i \in k[[q]]$ ,  $\forall i = 1, \ldots, q$ .

Step 2: Determine if *C* is hyperelliptic or not.

OUTPUT: A model for  $C_{/k}.$ 

イロトバ部 トイヨトイヨト

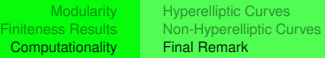

- *k* a field, *char*( $k$ ) = 0,
- $\bullet$  *C*/ $k$  a curve,
- $P \in C(k)$
- $q$  an analytic uniformizing parameter in  $\hat{O}_{C,P},$
- $H^0(C,\Omega^1_C)=\langle\omega_1,\ldots,\omega_g\rangle_\mathbb{C}$ .

 $INPUT: (C,q,\{\omega_1,\ldots,\omega_q\}).$ 

Step 1: Write  $\omega_i = w_i dq$  with  $w_i \in k[[q]]$ ,  $\forall i = 1, \ldots, q$ .

Step 2: Determine if *C* is hyperelliptic or not.

OUTPUT: A model for  $C_{/k}.$ 

イロトバ部 トイヨトイヨト

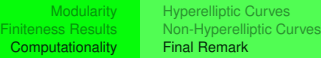

- *k* a field, *char*( $k$ ) = 0,
- $\bullet$  *C*/ $k$  a curve,
- $P \in C(k)$
- $q$  an analytic uniformizing parameter in  $\hat{O}_{C,P},$
- $H^0(C,\Omega^1_C)=\langle\omega_1,\ldots,\omega_g\rangle_\mathbb{C}$ .

### General Algorithm

 $INPUT: (C,q,\{\omega_1,\ldots,\omega_q\})$ .

Step 1: Write  $\omega_i = w_i dq$  with  $w_i \in k[[q]]$ ,  $\forall i = 1, \ldots, g$ .

Step 2: Determine if *C* is hyperelliptic or not.

OUTPUT: A model for *C*/*<sup>k</sup>* .

イロト イ押ト イヨト

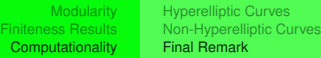

- *k* a field, *char*( $k$ ) = 0,
- $\bullet$  *C*/ $k$  a curve,
- $P \in C(k)$
- $q$  an analytic uniformizing parameter in  $\hat{O}_{C,P},$
- $H^0(C,\Omega^1_C)=\langle\omega_1,\ldots,\omega_g\rangle_\mathbb{C}$ .

### General Algorithm

 $INPUT: (C,q,\{\omega_1,\ldots,\omega_q\}).$ 

Step 1: Write  $\omega_i = w_i dq$  with  $w_i \in k[[q]]$ ,  $\forall i = 1, \ldots, g$ . Step 2: Determine if *C* is hyperelliptic or not. OUTPUT: A model for *C*/*<sup>k</sup>* .

4 ロト 4 何 ト 4 ヨ ト 4

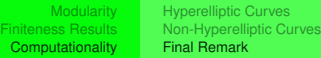

- *k* a field, *char*( $k$ ) = 0,
- $\bullet$  *C*/ $k$  a curve,
- $P \in C(k)$
- $q$  an analytic uniformizing parameter in  $\hat{O}_{C,P},$
- $H^0(C,\Omega^1_C)=\langle\omega_1,\ldots,\omega_g\rangle_\mathbb{C}$ .

### General Algorithm

 $INPUT: (C,q,\{\omega_1,\ldots,\omega_q\}).$ 

**Step 1:** Write  $\omega_i = w_i dq$  with  $w_i \in k[[q]]$ ,  $\forall i = 1, \ldots, g$ .

Step 2: Determine if *C* is hyperelliptic or not.

OUTPUT: A model for *C*/*<sup>k</sup>* .

4 ロト 4 何 ト 4 ヨ ト 4

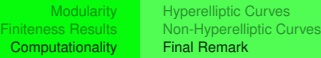

- *k* a field, *char*( $k$ ) = 0,
- $\bullet$  *C*/ $k$  a curve,
- $P \in C(k)$
- $q$  an analytic uniformizing parameter in  $\hat{O}_{C,P},$

$$
\bullet \ \ H^0(C,\Omega^1_C)=\langle \omega_1,\ldots,\omega_g\rangle_\mathbb{C}.
$$

### General Algorithm

INPUT:  $(C, q, \{ \omega_1, \ldots, \omega_q \})$ .

Step 1: Write  $\omega_i = w_i dq$  with  $w_i \in k[[q]]$ ,  $\forall i = 1, \ldots, g$ .

Step 2: Determine if *C* is hyperelliptic or not.

OUTPUT: A model for *C*/*<sup>k</sup>* .

イロト イ押ト イヨト

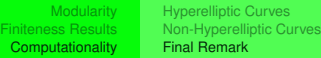

- *k* a field, *char*( $k$ ) = 0,
- $\bullet$  *C*/ $k$  a curve,
- $P \in C(k)$
- $q$  an analytic uniformizing parameter in  $\hat{O}_{C,P},$

$$
\bullet \ \ H^0(C,\Omega^1_C)=\langle \omega_1,\ldots,\omega_g\rangle_\mathbb{C}.
$$

#### General Algorithm

INPUT:  $(C, q, \{\omega_1, \ldots, \omega_\alpha\})$ .

Step 1: Write  $\omega_i = w_i dq$  with  $w_i \in k[[q]]$ ,  $\forall i = 1, \ldots, q$ .

Step 2: Determine if *C* is hyperelliptic or not.

OUTPUT: A model for *C*/*<sup>k</sup>* .

イロト イ押ト イヨト

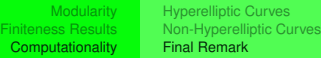

- *k* a field, *char*( $k$ ) = 0,
- $\bullet$  *C*/ $k$  a curve,
- $P \in C(k)$
- $q$  an analytic uniformizing parameter in  $\hat{O}_{C,P},$

$$
\bullet \ \ H^0(C,\Omega^1_C)=\langle \omega_1,\ldots,\omega_g\rangle_\mathbb{C}.
$$

### General Algorithm

INPUT:  $(C, q, \{ \omega_1, \ldots, \omega_q \})$ . Step 1: Write  $\omega_i = w_i dq$  with  $w_i \in k[[q]]$ ,  $\forall i = 1, \ldots, q$ .

Step 2: Determine if *C* is hyperelliptic or not.

OUTPUT: A model for  $C_{/k}.$ 

<span id="page-203-0"></span>4 ロト 4 何 ト 4 ヨ ト